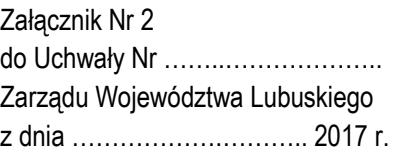

# REGULAMIN KONKURSU REGIONALNY PROGRAM OPERACYJNY – LUBUSKIE 2020

OŚ PRIORYTETOWA 3 GOSPODARKA NISKOEMISYJNA DZIAŁANIE 3.3 Ograniczenie niskiej emisji w miastach PODDZIAŁANIE 3.3.2 Ograniczanie niskiej emisji w miastach – ZIT Gorzów Wlkp.

KONKURS Nr RPLB.03.03.02-IZ.00-08-K04/17

*(Konkurs nie jest podzielony na rundy)*

Nabór wniosków od dnia 22 stycznia 2018 r. do dnia 31 stycznia 2018 r.

Zielona Góra, grudzień 2017 r.

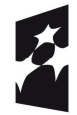

opeiskie<sup>.</sup> ogram Regionalny

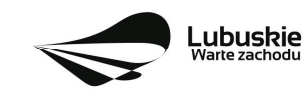

Unia Europejska Europeiskie Fundusze Strukturalne i Inwestycyjne

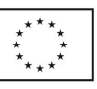

1

# Spis treści

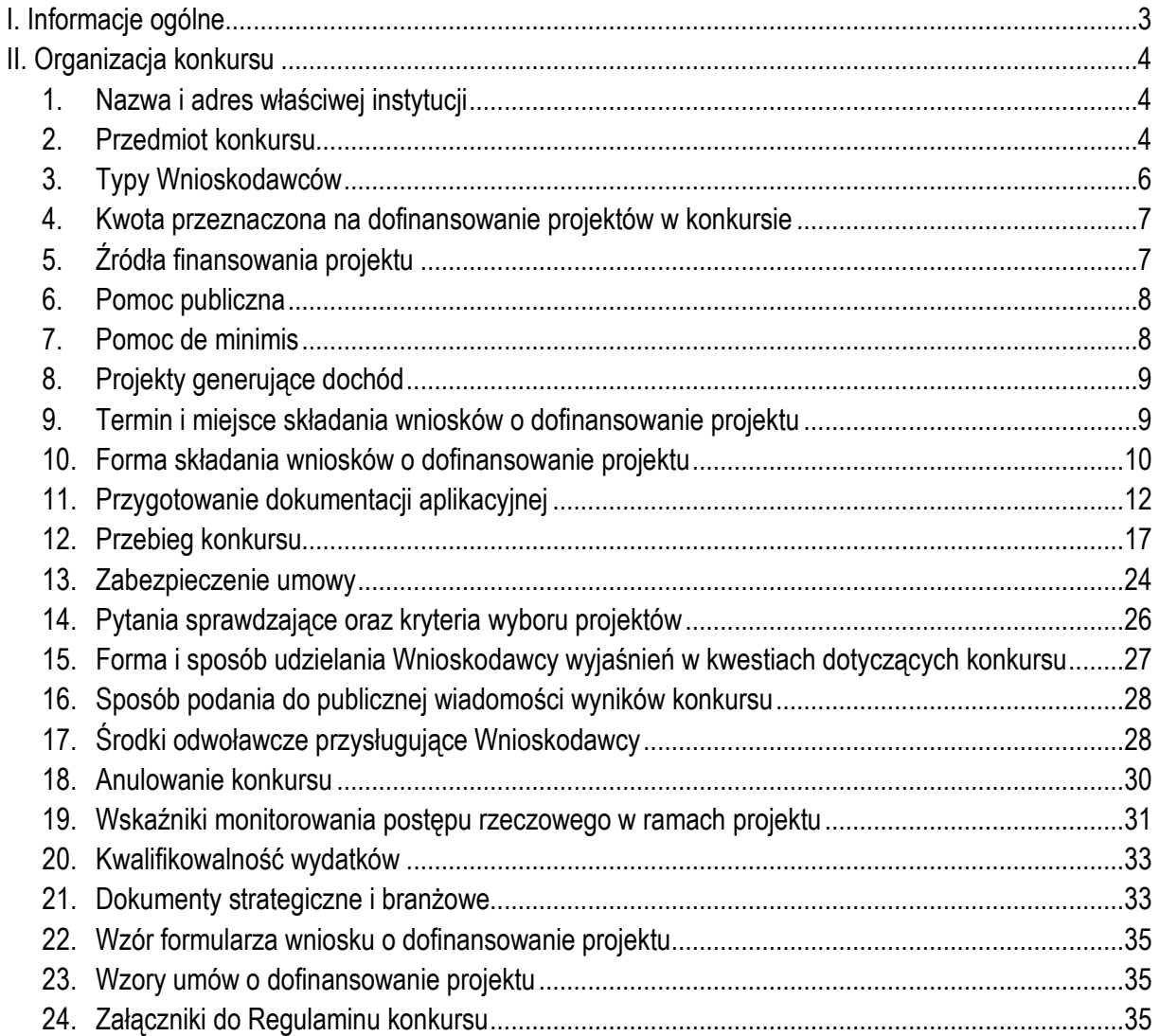

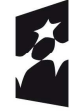

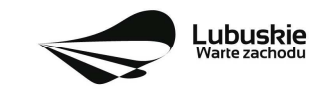

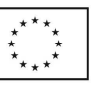

# **I. Informacje ogólne**

- 1. Regulamin w szczególności określa cel i zakres konkursu, zasady jego organizacji, warunki uczestnictwa, sposób wyboru projektów oraz pozostałe informacje niezbędne podczas przygotowywania wniosków o dofinansowanie realizacji projektu w ramach Regionalnego Programu Operacyjnego – Lubuskie 2020, Osi Priorytetowej 3 *Gospodarka niskoemisyjna,*  Działania 3.3.*Ograniczenie niskiej emisji w miastach,* Poddziałania Ograniczanie niskiej emisji w miastach – ZIT Gorzów Wlkp. (I typ projektu)
- 2. Regulamin oraz wszystkie niezbędne do złożenia nakonkurs dokumenty są dostępne na stronie internetowej RPO – Lubuskie 2020: www.rpo.lubuskie.pl.
- 3. Wszelkie terminy realizacji określonych czynności wskazane w Regulaminie, jeśli nie określono inaczej, wyrażone są w dniach kalendarzowych.

Przy obliczaniu terminów czynności dokonywanych w ramach procedury odwoławczej należy posiłkować się zasadami ogólnymi, określonymi w K*s*iędze I, w Tytule V. Kodeksu Cywilnego (art.110-116), m.in.;

- $\checkmark$  termin określony w dniach kończy się z upływem ostatniego dnia,
- $\checkmark$  termin oznaczony w miesiącach kończy się z upływem dnia, który nazwa lub datą odpowiada początkowemu dniowi terminu, a gdyby takiego dnia nie było – w ostatnim dniu miesiąca,
- $\checkmark$  jeżeli początkiem terminu oznaczonego w dniach jest pewne zdarzenie, nie uwzględnia się przy obliczaniu terminu dnia, w którym to zdarzenie nastąpiło,
- $\checkmark$  ieżeli koniec terminu do wykonania czynności przypada na dzień uznany ustawowo za wolny odpracy, termin upływa dnia następnego (zgodnie z ustawą z dnia 18 stycznia 1951 r. odniach wolnych od pracy: Dz. U. 2015, poz. 90).
- 4. W przypadku ukazania się nowych przepisów prawnych lub Wytycznych Ministra Rozwoju, Instytucja Organizująca Konkurs (pod warunkiem dochowania zgodności z przepisami określonymi w art. 41 ust. 4 i 5 ustawy z dnia 11 lipca 2014 r.o zasadach realizacji programów w zakresie polityki spójności finansowanychwperspektywie finansowej 2014-2020, Dz.U. 2017, poz. 1460 z późn. zm.) zastrzega sobie prawo dokonania zmian w Regulaminie konkursu. Informacja o zmianie Regulaminu konkursu wrazzewskazaniem daty, od której obowiązuje zmiana, zostanie zamieszczona nastronie internetowej IOK (www.rpo.lubuskie.pl) orazna portalu Funduszy Europejskich www.funduszeeuropejskie.gov.pl.
- 5. Od momentu złożenia wniosku o dofinansowanie do momentu podpisania Umowy o dofinansowanie projektu Wnioskodawcy przysługuje prawo do wycofania wniosku o dofinansowanie. Wycofanie wniosku o dofinansowanie skutkuje rezygnacją z ubiegania się o dofinansowanie oraz odbywa się na pisemną prośbę Wnioskodawcy.

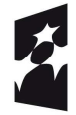

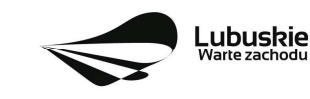

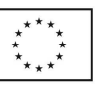

# **II. Organizacja konkursu**

#### **1. Nazwa i adres właściwej instytucji**

Instytucją Organizującą Konkurs (IOK) jest Zarząd Województwa Lubuskiego. Funkcję Instytucji Zarządzającej Regionalnym Programem Operacyjnym – Lubuskie 2020 (IZ RPO-L2020) pełni Zarząd Województwa Lubuskiego (ZWL), której zadania wykonują merytoryczne komórki Urzędu Marszałkowskiego Województwa Lubuskiego, w tym zadania:

 $\checkmark$  w zakresie zarządzania RPO-L2020 realizuje:

#### **Departament Zarządzania RegionalnymProgramem Operacyjnym ul. Bolesława Chrobrego 1-3-5, 65-043 Zielona Góra**

 $\checkmark$  w zakresie bezpośredniej obsługi konkursu realizuje:

# **Departament Programów Regionalnych ul. Bolesława Chrobrego 1-3-5, 65-043 Zielona Góra**

 w zakresie oceny spełnienia przez projekt kryterióww zakresie zgodności i stopnia zgodności ze Strategią ZIT MOF GW oraz wspólnie z IZ RPO-L2020 wyboru projektów do dofinansowania: **Instytucja Pośrednicząca Zintegrowanych Inwestycji Terytorialnych Miejskiego Obszaru Funkcjonalnego Gorzowa Wlkp. Urząd Miasta Gorzów Wlkp. Wydział Zintegrowanych Inwestycji Terytorialnych ul. Myśliborska 34 66-400 Gorzów Wlkp.** 

#### **2. Przedmiot konkursu**

Konkurs dotyczy:

- $\checkmark$  Osi Priorytetowej 3 Gospodarka niskoemisyjna, Działania 3.3 Ograniczenie niskiej emisji w miastach, Poddziałania 3.3.2 Ograniczanie niskiej emisji w miastach – ZITGorzów Wlkp.,
- $\checkmark$  Typu I Budowa lub przebudowa infrastruktury dla rozwoju ekologicznego transportu publicznego, w tym ścieżki rowerowe,
- $\checkmark$  kategorii interwencji 44 Inteligentne systemy transportowe (w tym wprowadzenie zarządzania popytem, systemy poboru opłat, informatyczne systemy monitorowania, kontroli i informacji), 90 – Ścieżki rowerowe i piesze.

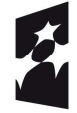

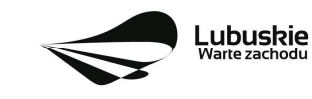

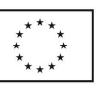

#### **W ramach typu I będzie można uzyskać dofinansowanie m.in. na:**

- inwestycje w ścieżki rowerowe, które mają pełnić funkcje korytarzy transportowych będących alternatywą dla innych środków transportu,
- $\checkmark$  inwestycje w zintegrowane centra przesiadkowe,
- $\checkmark$  inwestycje we wspólny bilet,
- $\checkmark$  inwestycie w obiekty typu Park & Ride, Bike& Ride,
- budowę/przebudowę dróg lokalnych **i/lub regionalnych** związanych z mobilnością miejską wyłącznie jako element kompleksowego projektu, którego celem jest rozwój niskoemisyjnego transportu publicznego (inwestycje w drogi lokalne/**regionalne** będą możliwe jedynie wtedy, gdy są związane ze zrównoważoną mobilnością miejską, jako element planu mobilności miejskiej, planu niskoemisyjnego czy strategii ZIT, stanowią mniejszość wydatków w projekcie **orazmają na celu wprowadzenie ruchu uprzywilejowanego lub uprzywilejowanie ruchu istniejącego pojazdów transportu publicznego**),
- modernizację systemów oświetlenia ulic pod kątem zmniejszenia zużycia energii elektrycznej, w tym z wykorzystaniem OZE (przedmiotowe projekty mogą być również realizowane w oparciu o art. 2 pkt. 27 dyrektywy 2012/27/UE, tj. w formie umów o poprawę efektywności energetycznej),
- $\checkmark$  uruchomienie kompleksowej i interaktywnej informacji pasażerskiej.

#### **Podstawowe warunki kwalifikowania inwestycji**

Podstawowym warunkiem ubiegania się o środki w ramach Działania 3.3 (PI 4e) jest posiadanie przez Beneficjentów Planów Gospodarki Niskoemisyjnej (PGN), niezależnie od statusu miasta i formy realizacji projektów. W zależności od zdiagnozowanych potrzeb, Plany Gospodarki Niskoemisyjnej muszą zawierać odniesienie do następujących kwestii: zbiorowy transport pasażerski, transport niezmotoryzowany, intermodalność, transport drogowy, zarządzane mobilnością, wykorzystanie inteligentnych systemów transportowych, logistyka miejska, bezpieczeństwo ruchu drogowego w miastach, wdrażanie nowych wzorców użytkowania, promocja ekologicznie czystych i energooszczędnych pojazdów.

W przypadku, gdy miasto bądź gmina posiada już Plan niskoemisyjny, może on zostać rozszerzony o informacje dotyczące zrównoważonej mobilności miejskiej (zagadnienia wymienione wyżej). Takie uzupełnienie może przybrać kształt, np. dodatkowego rozdziału/rozdziałów całościowo opisujących tę tematykę bądź syntetycznego opisu z odniesieniem do istniejących dokumentów, np. do Strategii ZIT, planów zrównoważonego rozwoju transportu publicznego lub innych dokumentów szczegółowo odnoszących się do tych zagadnień.

Przedsięwzięcie powinno uwzględniać konieczność dostosowania infrastruktury i wyposażenia do potrzeb osób z niepełnosprawnościami. W przypadku budowy<sup>1</sup> nowej infrastruktury inwestycja musi

 $\overline{a}$ 1 Zgodnie z art. 3 pkt. 6 ustawy z dnia 7 lipca 1994 r. Prawo budowlane (tekst jedn. Dz.U. 2017 r. poz. 1332 z późn. zm.) pod pojęciem "budowa" należy rozumieć wykonywanie obiektu budowlanego w określonym miejscu, a także odbudowę, rozbudowę, nadbudowę obiektu budowlanego.

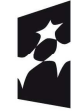

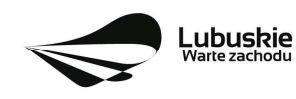

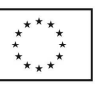

być zgodna z koncepcją uniwersalnego projektowania<sup>2</sup>, bez możliwości odstępstw od stosowania wymagań prawnych w zakresie dostępności dla osób z niepełnosprawnością wynikających z obowiązujących przepisów budowalnych.

Wnioskodawca w Studium wykonalności (rozdział II.3.8. *Polityki horyzontalne*) zobowiązany jest do umieszczenia opisu dostępności nowo tworzonej inwestycji infrastrukturalnej pod kątem sposobu udostępnienia jej dla osób z niepełnosprawnościami w zakresie dostosowania do warunków użytkowania przez osoby o zróżnicowanych potrzebach, w szczególności w zakresie mobilności, percepcji, sprawności sensorycznej, komunikowania się.

Wydatki kwalifikowalne objęte mechanizmem finansowania krzyżowego, ponoszone głównie na działania edukacyjne dotyczące podniesienia świadomości ekologicznej mieszkańcow województwa, nie mogą przekroczyć 10% całkowitych kosztów kwalifikowanych ponoszonych w ramach projektu.

Do wsparcia kwalifikują się wyłącznie te projekty, które nie zostały fizycznie (rzeczowo) ukończone lub w pełni zrealizowane przed złożeniem wniosku o dofinansowanie w ramach ogłoszonego konkursu, niezależnie od tego czy wszystkie powiązane płatności zostały dokonane przez Wnioskodawcę.

W przypadku gdy ze względu na specyfikę projektu Wnioskodawca rozpoczyna realizację projektu na własne ryzyko przed podjęciem decyzji o przyznaniu dofinansowania, zobowiązany jest upublicznić zapytanie ofertowe na stronie internetowej: www.rpo.lubuskie.pl/zapytania-ofertowe. W związku z powyższym, Wnioskodawca zobligowany jest przesłać za pośrednictwem poczty elektronicznej na adres: zapytanie ofertowe@rpo.lubuskie.pl w formie pliku pdf (plik pdf nie może być zeskanowanym dokumentem) powyższe zapytanie ofertowe (w treści maila należy podać nazwę Zamawiającego oraz tytuł zapytania ofertowego), które następnie zostanie umieszczone na stronie internetowej Programu. Szczegółowe informacje nt. zapytań ofertowych znajdują się na stronie internetowej: http://rpo.lubuskie.pl/-/komunikat-dla-wnioskodawcow-rpo-l2020-w-zakresie-publikacji-zapytanofertowych-zgodnie-z-obowiazujacymi-wytycznymi-w-zakresie-kwalifikowlanosci-wydatk

Wybór projektów do dofinansowania następuje w trybie konkursowym, o którym mowa w ustawie z dnia 11 lipca 2014 r. o zasadach realizacji programów w zakresie polityki spójności finansowanych w perspektywie finansowej 2014-2020(Dz. U. 2017, poz. 1460 z późn. zm.), zwanej dalej ustawą wdrożeniową.

#### **3. Typy Wnioskodawców**

Do składania wniosków w ramach konkursu uprawnieni są następujący Wnioskodawcy:

 $\overline{a}$ 2 Zgodnie z Wytycznymi w zakresie realizacji zasady równości szans i niedyskryminacji, w tym dostępności dla osób z niepełnosprawnościami oraz zasady równości szans kobiet i mężczyzn w ramach funduszy unijnych na lata 2014-2020 wydanymi przez Ministra Infrastruktury i Rozwoju pod pojęciem "koncepcji uniwersalnego projektowania" należy rozumieć projektowanie produktów, środowiska, programów i usług w taki sposób, by były użyteczne dla wszystkich, w możliwie największym stopniu, bez potrzeby adaptacji lub specjalistycznego projektowania. Uniwersalne projektowanie nie wyklucza możliwości zapewniania dodatkowych udogodnień dla szczególnych grup osób z niepełnosprawnościami, jeżeli jest to potrzebne.

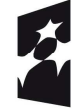

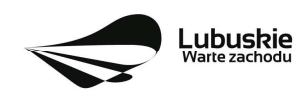

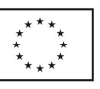

- $\checkmark$  Jednostki samorządu terytorialnego (JST) ich związki, stowarzyszenia i porozumienia,
- Spółki prawa handlowego będące własnością JST.

#### **4. Kwota przeznaczona na dofinansowanie projektów w konkursie**

Wartość środkówprzeznaczonych nadofinansowanieprojektów w ramach niniejszego konkursu wynosi **5 600 000,00 PLN<sup>3</sup>** , w tym na procedurę odwoławczą przewidziano 10% kwoty przeznaczonej na konkurs (**560 000,00 PLN**). Środki pochodzą z **Europejskiego Funduszu Rozwoju Regionalnego.**

W przypadku pojawienia się dodatkowych środków, Zarząd Województwa Lubuskiego może przyznać dofinansowanie kolejnym projektom znajdującym się na liście ocenionych projektów,przy czym ze względu na zasadę równego traktowania Wnioskodawców wybór projektów obejmie projekty, które uzyskały taką samą liczbę punktów w ramach konkursu. W przypadku konkursów kierowanych do IP ZIT MOF, Zarząd Województwa Lubuskiego dokonuje wyboru projektów do dofinansowania wspólnie z IP ZIT MOF.

#### **5. Źródła finansowania projektu**

Maksymalny dopuszczalny poziom dofinansowania wynosi:

- $\checkmark$  85% całkowitych kosztów kwalifikowalnych projektu i w całości pochodzi ze środków Europejskiego Funduszu Rozwoju Regionalnego (EFRR) – w przypadku projektów nie objętych pomocą publiczną,
- $\checkmark$  85% całkowitych kosztów kwalifikowalnych projektu i w całości pochodzi ze środków Europejskiego Funduszu Rozwoju Regionalnego (EFRR) – w przypadku projektów generujących dochód,
- $\checkmark$  zgodnie ze schematem pomocy publicznej w przypadku projektów objętych pomocą publiczną.

Minimalny wkład własny Wnioskodawcy jako % wydatków kwalifikowalnych stanowi:

- $\checkmark$  min. 15% całkowitych kwalifikowalnych kosztów projektu w przypadku projektów nieobjętych pomocą publiczną,
- $\checkmark$  zgodnie ze schematem pomocy publicznej w przypadku projektów objętych pomocą publiczną.

W przypadku projektów generujących dochód – maksymalny poziom dofinansowania należy liczyć z zastosowaniem metody luki w finansowaniu.

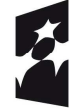

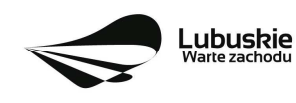

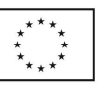

 $\overline{a}$ 3 Powyższa kwota może ulec zmianie, zgodnie z alokacją na konkurs określoną na podstawie algorytmu wyliczającego środki możliwe do zakontraktowania na dany miesiąc. W związku z powyższym, IZ RPO zastrzega sobie prawo niepodpisania umowy z Wnioskodawcą z powodu ewentualnego braku środków, pomimo skierowania projektu do realizacji.

W ramach niniejszego konkursu nie mają zastosowania uproszczone metody rozliczania wydatków (stawki jednostkowe, kwoty ryczałtowe).

#### **6. Pomoc publiczna**

W ramach konkursu przewiduje się wsparcie projektów, które objęte są pomocą publiczną. W przypadku wsparcia stanowiącego pomoc publiczną, udzielaną w ramach realizacji Programu, znajdą zastosowanie właściwe przepisy prawa wspólnotowego i krajowego dotyczące zasad udzielania tej pomocy, obowiązujące w momencie udzielania wsparcia.

Wsparcie udzielane będzie na podstawie:

- $\checkmark$  Rozporządzenia Ministra Infrastruktury i Rozwoju z dnia 28 sierpnia 2015 r. w sprawie udzielania pomocy na inwestycje wspierające efektywność energetyczną w ramach regionalnych programów operacyjnych na lata 2014-2020 (Dz. U. 2015 r. poz. 1363), wydanego w oparciu o art. 38, 39 i 49 rozporządzenia KE nr 651/2014 z dnia 17 czerwca 2014 r. uznającego niektóre rodzaje pomocy za zgodne z rynkiem wewnętrznym w zastosowaniu art. 107 i 108 Traktatu (Dz. U. UE L 187 z 26 czerwca 2014 r.),
- $\checkmark$  Rozporządzenia Ministra Infrastruktury i Rozwoju z dnia 5 listopada 2015 r. w sprawie udzielania pomocy inwestycyjnej na efektywny energetycznie system ciepłowniczy i chłodniczy w ramach regionalnych programów operacyjnych na lata 2014-2020 (Dz. U. 2015 poz. 2021), wydanego w oparciu o art. 46 i 49 rozporządzenia KE nr 651/2014 z dnia 17 czerwca 2014 r. uznającego niektóre rodzaje pomocy za zgodne z rynkiem wewnętrznym w zastosowaniu art. 107 i 108 Traktatu (Dz. U. UE L 187 z 26 czerwca 2014 r.).

Pomoc publiczna w formie rekompensaty z tytułu świadczenia usług publicznych udzielana zgodnie z rozporządzeniem Parlamentu Europejskiego i Rady nr 1370/2007 z 23 października 2007 r. dotyczącym usług publicznych w zakresie kolejowego i drogowego transportu pasażerskiego oraz uchylającym rozporządzenia Rady (EWG) nr 1191/69 i (EWG) nr 1107/70 (Dz. Urz. UE L 315/1).

Pomoc inwestycyjna na infrastrukturę lokalną (art. 56 GBER) udzielana zgodnie z rozporządzeniem Ministra Infrastruktury i Rozwoju z dnia 5 sierpnia 2015 r. w sprawie udzielania pomocy inwestycyjnej na infrastrukturę lokalną w ramach regionalnych programów operacyjnych na lata 2014-2020 (Dz. U. poz. 1208).

Przy ocenie występowania i zgodności pomocy z zasadami rynku wewnętrznego UE należy kierować się postanowieniami obowiązujących Wytycznych Ministra Infrastruktury i Rozwoju z dnia 19 października 2015 r. w zakresie dofinansowania z programów operacyjnych podmiotów realizujących obowiązek świadczenia usług publicznych w transporcie zbiorowym.

# **7. Pomoc de minimis**

W ramach konkursu nie przewiduje się wsparcia projektów, które objęte są pomocą de minimis.

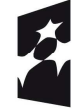

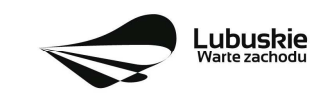

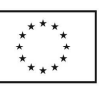

# **8. Projekty generujące dochód**

W przypadku projektów, które zgodnie z zapisami Rozporządzenia Parlamentu Europejskiego i Rady (UE) nr 1303/2013 z dnia 17 grudnia 2013 r., należy uznać za projekty generujące dochód, dla których istnieje możliwość określenia przychodu z wyprzedzeniem, formą uwzględniania dochodu będzie wskaźnik luki w finansowaniu.

Projekty generujące dochód, dla których nie można obiektywnie określić przychodu z wyprzedzeniem, należy traktować jako projekty potencjalnie generujące dochód, w związku z czym muszą one zostać objęte monitorowaniem generowanego dochodu. Dochód wygenerowany w okresie trzech lat od zakończenia operacji lub do terminu na złożenie dokumentów dotyczących zamknięcia programu w zależności od tego, który z terminów nastąpi wcześniej, podlega zwrotowi przez Wnioskodawcę oraz jest odliczany od wydatków deklarowanych Komisji (do kategorii tej nie zalicza się projektów z sektorów lub podsektorów, dla których określone zostały zryczałtowane procentowe stawki dochodów).

#### **9. Termin i miejsce składania wniosków o dofinansowanie projektu**

Składanie wniosków o dofinansowanie<sup>4</sup> wraz z niezbędną dokumentacją w ramach przedmiotowego konkursu odbywa się w terminie określonym na pierwszej stronie niniejszego Regulaminu oraz Ogłoszenia o konkursie.

Termin ten, w uzasadnionych przypadkach może ulec przedłużeniu. W przypadku podjęcia decyzji o wydłużeniu terminu składania wniosków, informacja na ten temat zostanie zamieszczona na stronie www.rpo.lubuskie.pl oraz na portalu Funduszy Europejskich www.funduszeeuropejskie.gov.pl. IZ RPO-L2020 nie przewiduje skracania terminu składania wniosków o dofinansowanie projektów.

Datą wpływu wniosku o dofinansowanie realizacji projektu w wersji papierowej jest dzień dostarczenia go do Punktu Przyjęć Wniosków IZ RPO-L2020 w Zielonej Górze lub do Wydziału Zamiejscowego Urzędu Marszałkowskiego Województwa Lubuskiego w Gorzowie Wlkp. lub w przypadku dostarczenia wniosku pocztą – ważna jest data nadania w polskiej placówce pocztowej. W pozostałych przypadkach wiążąca jest data wpływu do miejsca przyjmowania wniosków określonego przez IZ RPO-L2020.

Formularze wniosków wraz z wymaganą dokumentacją należy składać od poniedziałku do piątku w godzinach pracy urzędu tj.

- $\checkmark$  poniedziałek: od 8:00 do 16:00,
- $\checkmark$  wtorek piątek: od 7:30 do 15:30,

w Punkcie Przyjęć Wniosków w:

**Urzędzie Marszałkowskim Województwa Lubuskiego Departamencie Programów Regionalnych** 

<sup>4</sup>Przez wniosek o dofinansowanie należy rozumieć formularz wniosku wraz z wymaganymi załącznikami.

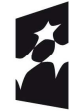

 $\overline{a}$ 

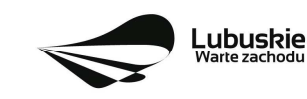

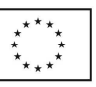

lub w:

#### **Wydziale Zamiejscowym Ignacego Mościckiego 6 66-400 Gorzów Wlkp. (Sekretariat)**

#### **UWAGA!**

Nie ma możliwości składania poprawionej/uzupełnionej dokumentacji (na etapie weryfikacji warunków formalnych, oceny formalno-merytorycznej i oceny środowiskowej) w Wydziale Zamiejscowym. Skorygowane dokumenty aplikacyjne należy złożyć albo w głównej siedzibie UMWL w Zielonej Górze (ul. Podgórna 7),

albo

w Departamencie Programów Regionalnych (ul. Chrobrego 1-3-5, główny hol budynku) w terminie 7 dni kalendarzowych od daty otrzymania wezwania do poprawy.

Wniosek w wersji elektronicznej należy złożyć za pośrednictwem Lokalnego Systemu Informatycznego (LSI2020) dostępnego na stronie www.rpo.lubuskie.pl nie później niż w dniu zakończenia naboru wniosków.

#### **W przypadku przekroczenia terminu naboru, wniosek nie będzie podlegał rozpatrzeniu.**

#### **10. Forma składania wniosków o dofinansowanie projektu**

- **formularz wniosku** o dofinansowanie realizacji projektu wraz ze **Studium Wykonalności** należy złożyć w wersji elektronicznej (za pośrednictwem systemu LSI2020) i papierowej (w 1 egzemplarzu);
- **pozostałe załączniki/oświadczenia** (wskazane w punkcie 11 *Przygotowanie dokumentacji aplikacyjnej*) należy umieścić, a następnie przesłać tylko za pośrednictwem systemu LSI2020. Załączane dokumenty należy opisać/nazwać w sposób umożliwiający identyfikację zawartości pliku.
- **załączniki** wypełnione i podpisane przez Wnioskodawcę oraz sporządzone przez właściwe urzędy lub instytucje (np.: zaświadczenia, odpisy) należy umieścić w systemie LSI2020 w formie skanu (Studium Wykonalności może być umieszczone w systemie LSI2020 bez podpisów – w formacie pdf).
- w systemie LSI2020 należy także umieścić **aneks obliczeniowy** (w formie arkusza kalkulacyjnego), **stanowiący część Studium wykonalności** – nie jest wymagane dostarczenie tego arkusza w wersji papierowej. Aneks obliczeniowy umieszczony w systemie LSI2020 musi umożliwić weryfikację poprawności dokonanych wyliczeń (odblokowane formuły). Ponadto, musi zawierać wydzieloną część zawierającą założenia będące podstawą

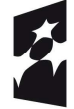

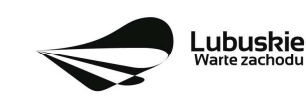

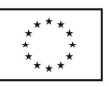

10

wyliczeń. Nie jest zasadne umieszczanie w formułach wyliczeń wartości liczbowych "dopisywanych" do treści formuł (np. odręczne "dopisywanie" stawki VAT itp.).

 **wniosek**<sup>5</sup> w formie papierowej może być dostarczony do IZ RPO-L2020: listem poleconym, przesyłką kurierską oraz osobiście, nie później niż w dniu zakończenia naboru wniosków (w przypadku dostarczenia wniosku pocztą – ważna jest data nadania w polskiej placówce pocztowej). Wersję papierową wniosku należy złożyć w zamkniętej (zaklejonej) kopercie/paczce opisanej według poniższego wzoru:

*Pełna nazwa i adres Wnioskodawcy* **Urząd Marszałkowski Województwa Lubuskiego Departament Programów Regionalnych / Wydział Zamiejscowy Urzędu Marszałkowskiego Województwa Lubuskiego w Gorzowie Wlkp.**  *(w zależności od wyboru miejsca złożenia wniosku należy wpisać adres podany w Ogłoszeniu o konkursie)*  **Suma kontrolna z LSI2020**  *"wpisać sumę kontrolną z LSI2020*  **Wniosek o dofinansowanie realizacji projektu pn:**  *"…wpisać tytuł projektu…."*  **Konkurs nr RPLB.03.03.02-IZ.00-08-K04/17" Wniosek o dofinansowanie projektu w ramach Regionalnego Programu Operacyjnego – Lubuskie 2020 Osi Priorytetowej 3** *Efektywność energetyczna,* **Działania 3.3.** *Ograniczenie niskiej emisji w miastach ,*  **Poddziałania 3.3.2***Ograniczanie niskiej emisji w miastach – ZITGorzów Wlkp.*  **Kategoria interwencji:** 44 – Inteligentne systemy transportowe (w tym wprowadzenie zarządzania popytem, systemy poboru opłat, informatyczne systemy monitorowania, kontroli i informacji),90 – Ścieżki rowerowe i piesze.

 *"NABÓR WNIOSKÓW – NIE OTWIERAĆ"*

Po wysłaniu przez Wnioskodawcę dokumentów do IZ RPO, system LSI2020 nadaje automatycznie nr referencyjny wniosku oraz generuje i przesyła do Wnioskodawcy potwierdzenie złożenia formularza wniosku wraz z załącznikami za pośrednictwem systemu LSI2020.

**Wnioski złożone wyłącznie w wersji elektronicznej (za pośrednictwem systemu LSI2020) bądź tylko w wersji papierowej nie będą podlegały rozpatrzeniu.**

<sup>5</sup>Przez wniosek o dofinansowanie należy rozumieć formularz wniosku wraz z załącznikami.

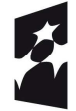

 $\overline{a}$ 

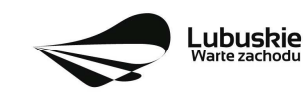

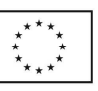

#### **11. Przygotowanie dokumentacji aplikacyjnej**

- **formularz wniosku** o dofinansowanie (wersja papierowa) musi zostać podpisany na ostatniej stronie wraz z datą oraz imienną i/lub firmową pieczątką Wnioskodawcy przez osoby uprawnione lub upoważnione do reprezentowania Wnioskodawcy. Osobami uprawnionymi są dla:
	- − **gminy:** wójt, burmistrz, prezydent lub osoba przez niego upoważniona oraz w każdym przypadku kontrasygnata skarbnika lub osoby przez niego upoważnionej;
	- − **powiatu:** dwóch członków zarządu lub jeden członek zarządu i osoba upoważniona przez zarząd (zgodnie z art. 48. ust. 1 ustawy z dnia 5 czerwca 1998 r. o samorządzie powiatowym (Dz. U. 2017r., poz. 1868) oraz w każdym przypadku kontrasygnata skarbnika lub osoby przez niego upoważnionej;
	- − **województwa**: marszałek województwa wraz z członkiem zarządu województwa, o ile statut województwa nie stanowi inaczej (zgodnie z art. 57 ust. 1 ustawy z dnia 5 czerwca 1998 r. o samorządzie województwa, (Dz.U. 2017r., poz. 2096) oraz w każdym przypadku kontrasygnata skarbnika lub osoby przez niego upoważnionej;
	- − **inne:** osoby/organy wymienione do reprezentacji w aktach powołujących (np. statut lub wypis z KRS – ważność do 3 miesięcy, z adnotacją: aktualny na dzień lub dodatkowe zaświadczenie stwierdzające jego aktualność).

W przypadku, gdy Wnioskodawca upoważnia inną osobę do reprezentowania, wówczas do wniosku należy dołączyć stosowane upoważnienie/pełnomocnictwo podpisane przez osobę uprawnioną.

W przypadku, gdy osoba ta będzie podpisywała umowę o dofinansowanie, wymagane jest pełnomocnictwo rodzajowe (udzielone na podstawie art. 98 k.c.) – **pełnomocnictwo wymaga podpisu potwierdzonego notarialnie.**

Jeśli Wnioskodawcą będzie jednostka samorządu terytorialnego, wówczas wymagane jest pisemne upoważnienie/pełnomocnictwo podpisane przez osobe uprawniona reprezentowania Wnioskodawcy. **Nie jest wymagane upoważnienie/ pełnomocnictwo poświadczone notarialnie**.

- **oryginały załączników do formularza wniosku**, które zostały sporządzone przez Wnioskodawcę (np. oświadczenia) oraz Studium wykonalności, muszą zostać czytelnie podpisane na ostatniej stronie przez osobę/y uprawnioną/e lub upoważnioną/e do reprezentowania Wnioskodawcy wraz z datą, imienną/ymi pieczątką/ami wszystkich podpisanych osób i pieczątką instytucji (w przypadku jednostek samorządu terytorialnego kontrasygnata Skarbnika nie jest wymagana – wyjątek stanowi "Oświadczenie Wnioskodawcy o kwalifikowalności podatku VAT").
- **kserokopie załączników** sporządzonych przez Wnioskodawcę oraz wydanych przez właściwe urzędy lub instytucje (np.: zaświadczenia, odpisy), należy potwierdzić za zgodność z oryginałem<sup>6</sup>.

<sup>-</sup> poprzez umieszczenie na pierwszej stronie kserokopii dokumentu klauzuli "za zgodność z oryginałem odstrony…do strony…" opatrzonej datą, czytelnym podpisem Wnioskodawcy (lub osoby upoważnionej przez Wnioskodawcę) oraz imienną i firmową pieczątką Wnioskodawcy.

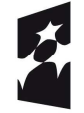

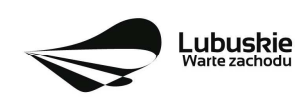

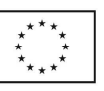

 $\overline{a}$ 6 W każdym przypadku, w którym jest mowa o kserokopii dokumentu należy przez to rozumieć:

<sup>-</sup> kserokopię zawierającą klauzulę "za zgodność z oryginałem" umieszczoną na każdej stronie dokumentu opatrzonej datą, poświadczoną własnoręcznym podpisem Wnioskodawcy (lub osoby upoważnionej przez Wnioskodawcę) oraz imienną i firmową pieczątką Wnioskodawcy, lub

- $\checkmark$  prawidłowo złożony i podpisany egzemplarz formularza wniosku o dofinansowanie realizacji projektu należy trwale spiąć w sposób uniemożliwiający jego dekompletację. Dokumenty, które dostarczane są w wersji papierowej należy umieścić w segregatorze opisanym w następujący sposób: pełna nazwa i adres Wnioskodawcy, suma kontrolna z LSI oraz numer konkursu.
- **składając wniosek o dofinansowanie Wnioskodawca zobowiązany jest przesłać w systemie LSI2020<sup>7</sup> :** 
	- − wypełniony formularz wniosku o dofinansowanie realizacji projektu;
	- − studium Wykonalności wraz z arkuszem kalkulacyjnym w formacie xls;
	- − kopię zawartej umowy partnerskiej (porozumienia) jeśli dotyczy;
	- − oświadczenie Partnera/ów o niewykluczeniu z ubiegania się o dofinansowanie na podstawie art. 207 ust. 4 ustawy z dnia 27 sierpnia 2009 r. o finansach publicznych (Dz. U. 2017, poz 2077 z późn. zm.) – jeśli dotyczy;
	- − oświadczenie Partnera/ów o niewykluczeniu z ubiegania się o dofinansowanie na podstawie art. 12 ust. 1 pkt 1 ustawy z dnia 15 czerwca 2012 r. o skutkach powierzania wykonywania pracy cudzoziemcom przebywającym wbrew przepisom na terytorium Rzeczypospolitej Polskiej (Dz. U. 2012, poz. 769 z późn. zm.) – jeśli dotyczy;
	- − oświadczenie Partnera/ów o niepodleganiu wykluczeniu z ubiegania się o dofinansowanie na podstawie art. 9 ust. 1 pkt 2a ustawy z dnia 28 października 2002 r. o odpowiedzialności podmiotów zbiorowych za czyny zabronione pod groźbą kary (Dz. U. 2016, poz. 1541, z późn. zm.) – jeśli dotyczy;
	- − oświadczenie o kwalifikowalności podatku VAT dla Wnioskodawcy;
	- − oświadczenie o współfinansowaniu projektu przez instytucje partycypujące finansowo w kosztach – jeśli dotyczy;
	- − oświadczenie informacja publiczna;
	- − Plan Gospodarki Niskoemisyjnej dla obszaru, na którym realizowany jest/realizowany będzie projekt (bez podpisów w formacie pdf.) posiadający pozytywną opinię NFOŚiGW (dotyczy PGN przygotowanych w ramach konkursu nr 2/POIiŚ/9.3/2013; przez pozytywną opinię NFOŚiGW należy rozumieć uzyskanie potwierdzenia, że opracowany przez Wnioskodawcę dokument spełnia wszystkie wymagania konkursu i uzyskał podczas weryfikacji ocenę pozytywną) lub PGN przygotowany poza systemem POIiŚ 2007-2013 wraz z pozytywną opinią doradcy energetycznego WFOŚiGW w Zielonej Górze (dotyczy PGN przygotowanych poza konkursem nr 2/POIiŚ/9.3/2013; przez pozytywną opinię doradcy energetycznego należy rozumieć dokument wydany przez WFOŚiGW w Zielonej Górze, który potwierdza, że opracowany przez Wnioskodawcę dokument spełnia wszystkie wymagania i uzyskał podczas weryfikacji ocenę pozytywną);
	- − wykaz decyzji administracyjnych niezbędnych do realizacji procesu inwestycyjnego
	- − kserokopia pozwoleń na budowę/decyzji o zezwoleniu na realizację inwestycji drogowej (ZRID)/pozwoleń wodnoprawnych/zgłoszeń robót budowlanych niewymagających pozwolenia na budowę (wraz z potwierdzeniem organu, że nie wniesiono sprzeciwu w terminie 30 dni od

 $\overline{a}$ <sup>7</sup>Należy pamiętać, że zamieszczone za pośrednictwem systemu LSI2020 dokumenty, powinny być wcześniej odpowiednio podpisane (wyjątek stanowi Formularz wniosku, który wypełniany jest w systemie LSI2020).

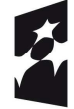

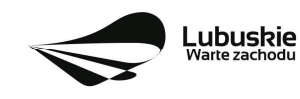

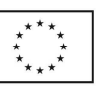

dnia doręczenia zgłoszenia). W przypadku, gdy pozwolenie na budowę jest starsze niż 3 lata, ale prace budowlane zostały już rozpoczęte należy dostarczyć również pierwszą stronę dziennika budowy) – jeśli dotyczy<sup>8</sup> ;

- − oświadczenie Wnioskodawcy o prawie do dysponowania nieruchomością na cele budowlane jeśli dotyczy<sup>9</sup> ;
- − Dla przedsiębiorców dokumenty potwierdzające sytuację finansową i status Wnioskodawcy oraz dokumenty dotyczące pomocy publicznej – jeśli dotyczy:
- $\checkmark$  Sprawozdanie finansowe (bilans, rachunek zysków i strat) wraz z informacją dodatkową, opinią biegłego rewidenta (w przypadku, gdy podlegało ono badaniu zgodnie z przepisami art. 64 ust. 1 ustawy o rachunkowości z dnia 29 września 1994 r., Dz. U. z 2016 r., poz. 1047 z późn. zm.); sprawozdanie podpisuje osoba, której powierzono prowadzenie ksiąg rachunkowych oraz kierownik jednostki, a jeżeli jednostką kieruje organ wieloosobowy – wszyscy członkowie tego organu. Dokumenty należy złożyć za trzy ostatnie zamknięte lata obrachunkowe oraz za ostatni zamknięty kwartał. Rachunek wyników powinien zostać przedstawiony w wersji porównawczej.
- Wnioskodawcy niesporządzający bilansu składają kopię PIT12 lub inne równoważne dokumenty w zależności od formy opodatkowania (książka przychodów i rozchodów, ryczałt, karta podatkowa). Dokumenty należy złożyć za trzy ostatnie zamknięte lata obrachunkowe oraz za ostatni zamknięty kwartał.
- **Książka przychodów i rozchodów**: kopia PIT za trzy ostatnie zamknięte lata obrachunkowe, natomiast za ostatni zamknięty kwartał:
- $\checkmark$  w przypadku, gdy książka jest prowadzona "odręcznie", należy złożyć np. kopię ostatniej strony każdego miesiąca z podsumowaniem (dot. miesięcy ostatniego zamkniętego kwartału),
- gdy książka jest prowadzona elektronicznie, należy złożyć wydruk przedstawiający podsumowanie miesięcy narastająco lub oświadczenie podpisane przez Wnioskodawcy, zawierające wysokość osiągniętego przychodu, kosztów, dochodu/straty, podatku za ostatni zamknięty kwartał.
- **Ryczałt**: kopia PIT za trzy ostatnie zamknięte lata obrachunkowe, natomiast za ostatni zamknięty kwartał oświadczenie Wnioskodawcy o osiągniętym przychodzie.
- **Karta podatkowa**: kopia PIT za trzy ostatnie zamknięte lata obrachunkowe oraz decyzja Urzędu Skarbowego ustalająca wysokość podatku dochodowego w formie karty podatkowej, na bieżący rok podatkowy.
- Wnioskodawcy działający krócej niż 1 rok obrachunkowy składają kopie ww. dokumentów (w zależności od formy opodatkowania) za dotychczasowy okres

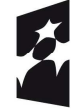

 $\overline{a}$ 

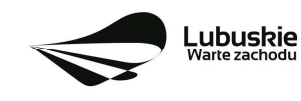

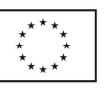

<sup>&</sup>lt;sup>8</sup> Dopuszczalna jest realizacja projektów w trybie "zaprojektuj i wybuduj". W tym przypadku na moment składania wniosku o dofinansowanie pozwolenie na budowę/decyzja o zewoleniu na realizacje na inwestycji drogowej/zgłoszenie robót budowlanych niewymagających pozwolenia na budowę nie jest wymagane.

<sup>9&</sup>quot;Nie dotyczy" projektów realizowanych w trybie "zaprojektuj i wybuduj", realizowanych na podstawie ustawy z dnia 10 kwietnia 2003 r. o szczególnych zasadach przygotowania i realizacji inwestycji w zakresie dróg publicznych (Dz. U. 2017r. poz. 1496 z późn. zm.).

działalności (czyli do momentu złożenia wniosku o dofinansowanie realizacji projektu w ramach RPO-L2020) lub składają bilans otwarcia.

- $\checkmark$  Oświadczenie o nieotrzymaniu pomocy publicznej innej niż pomoc de minimis.
- $\checkmark$  Oświadczenie o wysokości otrzymanej pomocy publicznej innej niż pomoc de minimis.
- $\checkmark$  Oświadczenie o posiadaniu statusu MŚP.
- $\checkmark$  Formularz informacji przedstawianych przy ubieganiu się o pomoc inną niż pomoc de minimis lub pomoc de minimis w rolnictwie lub rybołówstwie zgodnie z załącznikiem do rozporządzenia Rady Ministrów z dnia 29 marca 2010 r. w sprawie zakresu informacji przedstawianych przez podmiot ubiegający się o pomoc inną niż de minimis lub pomoc de minimis w rolnictwie lub rybołówstwie, (Dz. U. z 2010 r., nr 53 poz. 312 z późn. zm.).
- − załączniki dodatkowe, nie przewidziane w Regulaminie konkursu, ale wymagane prawem polskim lub kategorią projektu przez IZ RPO-L2020.

Dokumenty złożone za pośrednictwem systemu LSI2020 muszą być tożsame z dostarczoną przez Wnioskodawcę wersją papierową – dotyczy dokumentów których złożenie wymagane jest zarówno w wersji papierowej jak i elektronicznej.

Należy pamiętać, aby **w formularzu wniosku o dofinansowanie nie pozostawiać pustych pól**  (należy wypełniać je właściwą treścią, zapisem "nie dotyczy" lub kreskami "-" oraz zerami w przypadku tabel, w których należy określić wartość, np. tabel finansowych, tabel dotyczących wartości bazowych i docelowych wskaźników etc.).

Ponadto, należy pamiętać, aby cała dokumentacja aplikacyjna przedłożona przez Wnioskodawcę stanowiła spójną całość, która nie podaje w różnych częściach sprzecznych informacji.

Przy wypełnianiu formularza wniosku oraz przygotowywaniu Studium Wykonalności należy wziąć pod uwagę:

- pytania sprawdzające znajdujące się w *Liście sprawdzającej warunki* formalne (załącznik nr 1 do niniejszego Regulaminu) oraz
- $\checkmark$  kryteria stosowane podczas oceny formalnej, merytorycznej (horyzontalnej i specyficznej), środowiskowej oraz strategicznejw ramach Poddziałań Zintegrowanych Inwestycji Terytorialnych Miejskiego Obszaru Funkcjonalnego Gorzowa Wlkp. (kryteria przyjmowane są w formie Uchwały przez Komitet Monitorujący RPO-L2020 i stanowią załącznik nr 2 do Regulaminu)

tak, aby w poszczególnych polach formularza wniosku oraz w Studium Wykonalności zawrzeć wszystkie informacje, które są niezbędne do dokonania weryfikacji/oceny projektu.

Należy pamiętać, iż formularz wniosku wypełniony odręcznie i/lub w języku obcym, nie wypełniony na wymaganym formularzu (wzorze) nie będzie rozpatrywany.

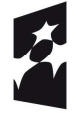

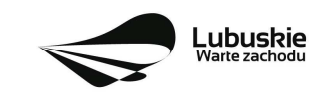

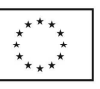

- **dokumenty, które Wnioskodawca zobowiązany będzie dostarczyć w celu dokonania oceny środowiskowej** -Wnioskodawcy, których projekty otrzymały pozytywną ocenę formalno-merytoryczną zostaną pisemnie wezwani do złożenia dokumentacji OOŚ dotyczącej projektu, tj.
- − deklaracja organu odpowiedzialnego za monitorowanie obszarów Natura 2000,
- − deklaracja organu odpowiedzialnego za gospodarkę wodną,
- − oświadczenie Wnioskodawcy o niezaleganiu z przekazaniem informacji istotnej dla rejestrów prowadzonych przez Generalnego Dyrektora Ochrony Środowiska,
- − analiza oddziaływania na środowisko, z uwzględnieniem potrzeb dotyczących przystosowania się do zmian klimatu i łagodzenia zmian klimatu, a także odporności na klęski żywiołowe (zgodnie ze *Wzorem części środowiskowej krajowego wniosku o dofinansowanie*, który opracowany został w wyniku prac Grupy Roboczej ds. Ocen Oddziaływania na Środowisko funkcjonującej w ramach sieci "Partnerstwo: Środowisko dla Rozwoju",
- − decyzja o środowiskowych uwarunkowaniach (dla przedsięwzięć mogących zawsze znacząco oddziaływać na środowisko oraz mogących potencjalnie znacząco oddziaływać na środowisko) – jeśli dotyczy,
- − postanowienie w sprawie potrzeby/braku potrzeby przeprowadzenia OOŚ (dla przedsięwzięć mogących potencjalnie znacząco oddziaływać na środowisko) wraz z niezbędnymi opiniami organów opiniujących – jeśli dotyczy,
- − oświadczenie Wnioskodawcy o braku konieczności przeprowadzenia postępowania w sprawie oceny oddziaływania na środowisko – jeśli dotyczy,
- − postanowienie określające zakres raportu OOŚ (dla przedsięwzięć mogących zawsze znacząco oddziaływać na środowisko) wraz z niezbędnymi opiniami organów opiniujących - jeżeli zostało wydane,
- − postanowienie organu prowadzącego postępowanie OOŚ o przeprowadzeniu transgranicznej OOŚ - jeżeli zostało wydane,
- − postanowienia uzgadniające RDOŚ/dyrektora urzędu morskiego oraz opinię właściwego organu Państwowej Inspekcji Sanitarnej, wydane przed decyzją o środowiskowych uwarunkowaniach jeżeli zostały wydane,
- − decyzja administracyjna, w przypadku której prowadzi się postępowanie w sprawie oceny oddziaływania na obszar Natura 2000 (dla przedsięwzięć mogących znacząco oddziaływać na obszar Natura 2000) – jeśli dotyczy,
- − postanowienie RDOŚ uzgadniające decyzję, w przypadku której prowadzi się postępowanie w sprawie oceny oddziaływania na obszar Natura 2000 (dla przedsięwzięć mogących wpływać na obszar Natura 2000) – jeśli dotyczy,
- − decyzja o warunkach zabudowy i zagospodarowania terenu/ustalenie lokalizacji inwestycji celu publicznego) lub wypis i wyrys z miejscowego planu zagospodarowania przestrzennego. Na etapie oceny środowiskowej niezbędne jest posiadanie wszystkich wymaganych decyzji lokalizacyjnych dla całego zakresu przedsięwzięcia – dotyczy wyłącznie projektów realizowanych w trybie "zaprojektuj i wybuduj".

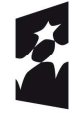

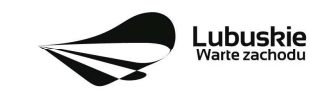

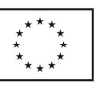

- − formularz10 wraz z niezbędnymi opiniami "Informacja na temat projektów, które mogą wywierać istotny negatywny wpływ na obszary Natura 2000, zgłoszone Komisji (Dyrekcja Generalna ds. Środowiska) na mocy dyrektywy 92/43/EWG", jeżeli organ, który wydał zgodę na realizację przedsięwzięcia, stwierdził występowanie negatywnego oddziaływania na obszar Natura 2000 – jeśli dotyczy,
- − streszczenie raportu OOŚ w języku niespecjalistycznym albo cały raport OOŚ jeśli dotyczy;
- − zezwolenie Regionalnego Dyrektora Ochrony Środowiska na wykonanie czynności zakazanych wobec gatunków zwierząt objętych ochroną, o którym mowa w art. 56 ust. 1 ustawy z dnia 16 kwietnia 2004 r. o ochronie przyrody (Dz. U. 2016, poz. 2134 z późn. zm.)11 – jeśli dotyczy,

#### **Uwaga ! Powyższych dokumentów nie należy składać do oceny formalno-merytorycznej!**

W przypadku projektów realizowanych w trybie "zaprojektuj i wybuduj" Beneficient ma obowiązek dostarczyć w terminie i zakresie określonym w umowie dokumenty, których nie posiadał w momencie składania wniosku o dofinansowanie, a wymaganych Regulaminem konkursu i umową o dofinansowanie. W przypadku, gdy projekt podzielony jest na kilka zadań (etapów), w ramach których niezbędne jest uzyskanie pozwolenia na budowę/ zgłoszenia możliwe jest dokonanie opinii przez pracowników/ekspertów do każdego zadania (etapu) oddzielnie, celem wypłacenia zaliczki na dane zadanie. Jednym z warunków wypłaty środków jest zaktualizowanie dokumentacji (zgodnej z Regulaminem konkursu i umową o dofinansowanie) niezbędnej do dokonania opinii do danego zadania (etapu).

Dostarczone przez Beneficjenta dokumenty, o których mowa wyżej, zostaną zaopiniowane pod względem zgodności z wnioskiem o dofinansowanie na podstawie, którego została podpisana umowa przez pracowników DFR (pod kątem spełniania warunków formalnych) oraz ekspertów (pod kątem aspektów formalno-merytorycznych oraz środowiskowych) – w przypadku, gdy projekt ulega zmianie pod względem rzeczowym/finansowym.

W przypadku notorycznego uchylania się Beneficjenta od dostarczenia ww. dokumentów lub otrzymania negatywnej opinii nt. zgodności dokumentów z wnioskiem o dofinansowanie, Instytucja Zarządzająca RPO-L2020 może w trybie natychmiastowym rozwiązać umowę o dofinansowanie.

#### **12. Przebieg konkursu**

Konkurs nie jest podzielony na rundy w rozumieniu art. 39 ust. 3 *ustawy wdrożeniowej.*

Konkurs przebiega w sześciu etapach:

<sup>&</sup>lt;sup>11</sup>Dla projektów realizowanych w trybie "zaprojektuj i wybuduj" istnieje możliwość dołączenia zezwolenia na późniejszym etapie (termin zostanie wskazany w umowie o dofinansowanie). Beneficjent zobowiązany jest wówczas w załączniku pn. "Wykaz decyzjiadministracyjnychniezbędnych do realizacji procesu inwestycyjnego" wskazać ten dokument i określić termin jego uzyskania.

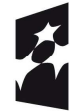

 $\overline{a}$ 

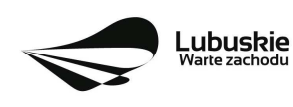

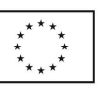

<sup>10</sup>Formularz do uzyskania w GDOŚ. Informacje na temat zarządzania obszarami Natura 2000 dostępne na stronie: http://ec.europa.eu/environment/nature/natura2000/management/guidance\_en.htm#art6

**Etap I: przyjmowanie wniosków o dofinansowanie.** Nabór wniosków rozpoczyna się i kończy w terminie i miejscu wskazanym w niniejszym Regulaminie.

 $\checkmark$ 

#### **Etap II: weryfikacja warunków formalnych projektu:**

- pierwsza weryfikacja warunków formalnych dokonywana jest w terminie 14 dni od dostarczeniawszystkich wniosków do Departamentu Programów Regionalnych oraz po podpisaniu przez Dyrektora Departamentu Programów Regionalnych listy złożonych projektów. W uzasadnionych przypadkach termin dokonania weryfikacji warunków formalnych może zostać wydłużony. Informacja o przedłużeniu terminu dokonania weryfikacji zamieszczana jest na stronie internetowej RPO-L2020: www.rpo.lubuskie.pl;
- $\checkmark$  nie stanowi elementu oceny, gdyż przebiega na podstawie pytań sprawdzających zatwierdzonych przez Zarząd Województwa Lubuskiego, które zostały zawarte w *Liście sprawdzającej* stanowiącej załącznik nr 1 do niniejszego Regulaminu. Pytania sprawdzające zostały podzielone na: pytania, których niespełnienie skutkuje odrzuceniem wniosku bez możliwości poprawy oraz pytania, w ramach których istnieje możliwość dokonania poprawy;
- $\checkmark$  dokonywana jest w siedzibie IZ RPO przez dwóch pracowników Departamentu Programów Regionalnych (zgodnie z zasadą "dwóch par oczu"). Każdy pracownik dokonuje weryfikacji indywidualnie i wypełnia osobną *Listę* w systemie LSI2020. W przypadku, gdy wyniki weryfikacji są rozbieżne, wniosek weryfikowany jest przez trzeciego, losowo wybranego pracownika Departamentu. Weryfikacja trzeciego pracownika (tylko w zakresie rozbieżnego kryterium)

i zbieżna z jego weryfikacją weryfikacja jednego z pracowników, którzy pierwotnie sprawdzali projekt, stanowi wynik weryfikacji;

- $\checkmark$  przeprowadzana jest w oparciu o dokumenty, które Wnioskodawca zobligowany jest na tym etapie dołączyć (patrz: pkt 10 i 11 Regulaminu);
- umożliwia Wnioskodawcy, w terminie nie krótszym niż **7 dni** i nie dł*uższy*m niż **21 dni**, uzupełnienie/poprawienie warunków formalnych oraz oczywistych omyłek w formularzu wniosku oraz załącznikach – dotyczy pytań, w ramach których istnieje możliwość poprawy (termin poprawy dokumentów liczony jest od dnia otrzymania przez Wnioskodawcę pisma w tej sprawie):jeżeli wprowadzane zgodnie z uwagami Departamentu zmiany, implikuj*ą kon*ieczność wprowadzenia w dokumentacji kolejnych zmian, wówczas Wnioskodawca zobowiązany jest wprowadzić je do wniosku o dofinansowanie projektu i/lub załącznikach oraz przekazać na piśmie informację o ich wprowadzeniu do IZ RPO;
- $\checkmark$  jeśli Wnioskodawca zauważy we wniosku o dofinansowanie realizacji projektu inne braki w zakresie warunków formalnych lub oczywiste omyłki, które nie zostały wyszczególnione w piśmie od Pracownika Departamentu, wówczas poprawia je, informując jednocześnie o tym fakcie Departament i przedstawiając stosowne pisemnie wyjaśnienia;

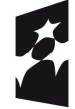

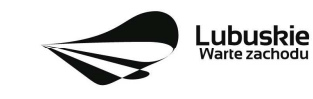

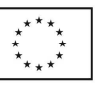

- $\checkmark$  w przypadku, gdy w projekcie wprowadzone zostaną dodatkowe zmiany, o których Wnioskodawca nie poinformował, wówczas wniosek o dofinansowanie projektu nie podlega dalszej weryfikacji, o czym Wnioskodawca zostaje poinformowany pisemnie;
- $\checkmark$  wszystkie zmiany wprowadzone przez Wnioskodawce, które nie zostały wyszczególnione w piśmie Departamentu, będą pod tym kątem indywidualnie rozpatrywane przez IZ RPO.
- $\checkmark$  w przypadku pozytywnej weryfikacji warunków formalnych projekt jest automatycznie przekazany do oceny formalno-merytorycznej (pismo nie jest wówczas wysyłane do Wnioskodawcy);
- $\checkmark$  w przypadku niedostarczenia korekty wniosku w terminie wskazanym w piśmie, wniosek o dofinansowanie projektu pozostaje bez rozpatrzenia. Wówczas pracownik Departamentu przygotowuje pismo do Wnioskodawcy informujące o pozostawieniu wniosku bez rozpatrzenia wraz z podaniem przyczyny oraz o braku możliwości złożenia odwołania. Od wyników weryfikacji warunków formalnych nie przysługuje odwołanie, o którym mowa w art. 53 i 54 *ustawy wdrożeniowej;*
- $\checkmark$  po zakończeniu weryfikacji warunków formalnych na stronie internetowej www.rpo.lubuskie.pl zamieszczana jest lista projektów zakwalifikowanych do kolejnego etapu.

#### **Etap III**: **ocena formalno-merytoryczna:**

- $\checkmark$  ocenie poddawane są projekty, które przeszły pozytywnie etap weryfikacji warunków formalnych;
- dokonywana jest w terminie **do 80 dni** od dnia podpisania przez Dyrektora listy projektów po zakończeniu weryfikacji warunków formalnych. W uzasadnionych przypadkach termin dokonania oceny formalno-merytorycznej może zostać wydłużony. Informacja o przedłużeniu terminu dokonania oceny zamieszczana jest na stronie internetowej RPO-L2020: www.rpo.lubuskie.pl;
- złożona jest z dwóch części, następujących po sobie. Pierwsza dotyczy oceny projektu pod kątem spełniania kryteriów formalnych, druga część dotyczy przeprowadzenia oceny pod kątem spełniania kryteriów merytorycznych. Kryteria formalne i kryteria merytoryczne (horyzontalne

i specyficzne) przyjmowane są przez KM RPO-L2020. Kryteria formalne podzielone zostały na kryteria, których niespełnienie skutkuje odrzuceniem wniosku bez możliwości poprawy oraz kryteria, w ramach których istnieje możliwość dokonania poprawy. Kryteria merytoryczne dopuszczające zawierają tylko kryteria, których niespełnienie skutkuje odrzuceniem wniosku bez możliwości poprawy;dokonywana jest poza siedzibą IZ RPO przez dwóch ekspertów (zgodnie z z zasadą "dwóch par oczu"). Każdy z ekspertów dokonuje oceny indywidualnie i wypełnia osobną kartę w systemie LSI2020.

 $\checkmark$  wynik oceny projektu stanowi średnia arytmetyczna ocen dwóch ekspertów oceniających dany projekt (średnia arytmetyczna ocen horyzontalnych i średnia arytmetyczna ocen

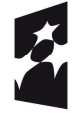

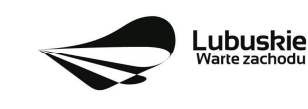

specyficznych).

W przypadku, gdy różnica między ocenami końcowymi dwóch oceniających ekspertów wynosi co najmniej 40% maksymalnej do zdobycia liczby punktów, do oceny zostaje wyznaczony trzeci ekspert. Ocenia on wniosek tylko na podstawie kryteriów punktowych. Ocenę takiego projektu stanowi średnia arytmetyczna ocen tych dwóch ekspertów, które są do siebie najbardziej zbliżone (zbieżność ocen rozpatrywana jest na korzyść Wnioskodawcy)

 $\checkmark$  w przypadku, gdy ocena ekspertów różni się w zakresie kryteriów dopuszczających, do oceny włączony zostaje trzeci ekspert. Ocenia on wniosek tylko w zakresie kryteriów dopuszczających,

w których wystąpiła rozbieżność. Ocena trzeciego eksperta i zbieżna z jego oceną ocena jednego z ekspertów, którzy pierwotnie oceniali projekt, stanowi wynik oceny.

- $\checkmark$  ocenę pozytywną uzyskują projekty, które spełniły wszystkie kryteria dopuszczające i uzyskały **co najmniej 50%** możliwych do zdobycia punktów na ocenie formalno-merytorycznej;
- $\checkmark$  umożliwia Wnioskodawcy jednorazowe uzupełnienie/poprawienie formularza wniosku oraz załączników w zakresie kryteriów formalnych (dotyczy kryteriów w ramach których istnieje możliwość dokonania poprawy). W przypadku kryteriów horyzontalnych i specyficznych – nie ma możliwości poprawy/uzupełnienia dokumentów. Wnioskodawca uzupełnia/poprawia dokumenty w terminie **7 dni** od dnia otrzymania przez Wnioskodawcę pisma w tej sprawie:
- $\checkmark$  jeżeli wprowadzane zgodnie z uwagami Departamentu zmiany, implikują konieczność wprowadzenia w dokumentacji kolejnych zmian, wówczas Wnioskodawca zobowiązany jest wprowadzić je do wniosku o dofinansowanie projektu i/lub załącznikach oraz przekazać na piśmie informację o ich wprowadzeniu do IZ RPO;
- $\checkmark$  jeśli Wnioskodawca zauważy we wniosku o dofinansowanie realizacji projektu inne braki w zakresie warunków formalnych lub oczywiste omyłki, które nie zostały wyszczególnione w piśmie od Pracownika Departamentu, wówczas poprawia je, informując jednocześnie o tym fakcie Departament i przedstawiając stosowne pisemnie wyjaśnienia;
- $\checkmark$  w przypadku, gdy w projekcie wprowadzone zostaną dodatkowe zmiany, o których Wnioskodawca nie poinformował, wówczas wniosek o dofinansowanie projektu nie podlega dalszej weryfikacji, o czym Wnioskodawca zostaje poinformowany pisemnie;
- $\checkmark$  wszystkie zmiany wprowadzone przez Wnioskodawce, które nie zostały wyszczególnione w piśmie Departamentu, będą pod tym kątem indywidualnie rozpatrywane przez IZ RPO.
- $\checkmark$  w przypadku, gdy tylko jeden z ekspertów stwierdzi, że projekt wymaga korekt/uzupełnień, a drugi z ekspertów oceni projekt pozytywnie, ekspert wydający pozytywną ocenę zostaje poinformowany przez pracownika Departamentu mailem o tym fakcie. Ekspert ten także dostaje zaktualizowane dokumenty do wglądu, celem zaakceptowania zmian;
- $\checkmark$  w przypadku pozytywnej oceny. Wnioskodawca informowany jest pisemnie o wyniku weryfikacji warunków formalnych oraz oceny formalno-merytorycznej i zobowiązany jest do dostarczenia za pośrednictwem systemu LSI 2020 w terminie 7 dni (od dnia otrzymania niniejszego pisma) dokumentacji OOŚ (wskazanej w pkt 11 Regulaminu), celem

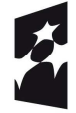

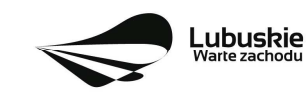

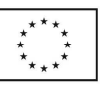

przeprowadzenia oceny środowiskowej;w przypadku negatywnej oceny (nie dokonano poprawy/uzupełnienia wniosku i załączników w zakresie uwag wskazanych w piśmie - dotyczy kryteriów, w ramach których istnieje możliwość poprawy), Wnioskodawca jest informowany pisemnie o zakończeniu weryfikacji warunków formalnych i oceny jego projektu oraz o ich wyniku wraz z uzasadnieniem oceny oraz o łącznej punktacji przyznanej przez ekspertów. Do pisma zostają dołączone karty oceny ekspertów (bez danych osobowych osób oceniających). Ponadto, Wnioskodawca zostaje poinformowany o możliwości i sposobie skorzystania z trybu odwoławczego, o którym mowa w art. 53 i 54 *ustawy wdrożeniowej*;

- $\checkmark$  w przypadku negatywnej oceny(nie dokonano poprawy/uzupełnienia wniosku i załączników w zakresie uwag wskazanych w piśmie - dotyczy kryteriów, w ramach których istnieje możliwość poprawy), Wnioskodawca jest informowany pisemnie o zakończeniu weryfikacjiwarunków formalnych i oceny jego projektu oraz o ich wyniku wraz z uzasadnieniem oceny oraz o łącznej punktacji przyznanej przez ekspertów. Do pisma zostają dołączone karty oceny ekspertów (bez danych osobowych osób oceniających). Ponadto, Wnioskodawca zostaje poinformowany o możliwości i sposobie skorzystania z trybu odwoławczego, o którym mowa w art. 53 i 54 *ustawy wdrożeniowej*;
- w przypadku niedostarczenia korekty wniosku w terminie wskazanym w piśmie, wniosek o dofinansowanie projektu pozostaje bez rozpatrzenia. Wówczas pracownik Departamentu przygotowuje pismo do Wnioskodawcy informujące o pozostawieniu wniosku bez rozpatrzenia wraz z podaniem przyczyny oraz o braku możliwości złożenia odwołania, o którym mowa w art. 53 i 54 *ustawy wdrożeniowej;*
- $\checkmark$  w przypadku stwierdzenia w skorygowanej dokumentacji oczywistych omyłek, Wnioskodawca kolejny raz wzywany jest pisemnie do wniesienia uzupełnień/poprawienia dokumentów w terminie 7 dni (termin poprawy dokumentów liczony jest od dnia otrzymania przez Wnioskodawcę pisma w tej sprawie). Ponowna ocena formalno-merytoryczna dokonywana jest w terminie 7 dniod dnia dostarczenia wszystkich poprawionych wniosków;

#### **Etap IV: ocena środowiskowa:**

- $\checkmark$  ocenie podlegają projekty, które zostały pozytywnie ocenione na etapie oceny formalnomerytorycznej;
- dokonywana jest w terminie **do 30 dni** od dnia dostarczenia przez Wnioskodawców wszystkich dokumentów niezbędnych do przeprowadzenia oceny środowiskowej. W uzasadnionych przypadkach termin oceny środowiskowej może zostać przedłużony. Informacja o przedłużeniu terminu oceny zamieszczana jest na stronie internetowej RPO-L2020: www.rpo.lubuskie.pl;
- $\checkmark$  prowadzona jest w oparciu o kryteria środowiskowe przyjęte przez KM RPO-L2020, w oparciu o dokumentację dostarczoną do etapu weryfikacji warunków formalnych oraz dokumentację

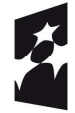

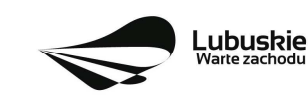

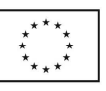

dostarczoną po zakończeniu oceny formalno-merytorycznej;. W ramach tego kryterium istnieje możliwość dokonania poprawy;

- $\checkmark$  dokonywana jest poza siedziba IZ RPO za pośrednictwem systemu LSI200 przez jednego eksperta;
- $\checkmark$  umożliwa Wnioskodawcy (w terminie 7 dni od dnia otrzymania pisma w niniejszej sprawie) dwukrotne uzupełnienie/poprawienie dokumentów (tylko w przypadku, gdy zidentyfikowane uchybienia będą możliwe do usunięcia). IZ RPO w piśmie do Wnioskodawcy wskazuje błędy/dokumenty, które należy uzupełnić. W przypadku stwierdzenia uchybienia również po dwukrotnej poprawie dokumentacji, projekt uzyska negatywną ocenę środowiskową. O negatywnej ocenie środowiskowej Wnioskodawca informowany jest pisemnie. Dodatkowo Wnioskodawca informowany jest o wyniku weryfikacji warunków formalnych, oceny merytorycznej oraz o łącznej punktacji przyznanej przez ekspertów. Do pisma dołączona zostaje także karta oceny środowiskowej eksperta (bez danych osobowych osoby oceniającej). ). Ponadto, Wnioskodawca zostaje poinformowany o możliwości skorzystania z trybu odwoławczego (dotyczy tylko wyników oceny formalno-merytorycznej i środowiskowej), o którym mowa w art. 53 i 54 *ustawy wdrożeniowej.*
- $\checkmark$  w przypadku pozytywnej oceny środowiskowej projekt jest automatycznie przekazany do oceny zgodności i stopnia zgodności ze Strategią ZIT MOF (pismo nie jest wówczas wysyłane do Wnioskodawcy);
- po zakończeniu oceny środowiskowej na stronie internetowej www.rpo.lubuskie.pl zamieszczana jest lista projektów zakwalifikowanych do kolejnego etapu.

#### **Etap V: ocena projektów w zakresie kryteriów zgodności i stopnia zgodności ze Strategią ZIT**

- $\checkmark$  ocenie podlegają projekty, które zostały pozytywnie ocenione na etapie oceny środowiskowej;
- dokonywana jest zgodnie z terminami wskazanymi w Instrukcji Wykonawczej IP ZIT MOF;
- dokonywana jest poza siedzibą IZ RPO przez dwóch pracowników IP ZIT (będących członkami Komisji Oceny Projektów), w oparciu o kryteria dotyczące Strategii ZIT, zatwierdzone przez Komitet Monitoryjący RPO-L2020 w trybie i na zasadach opisanych w odrębnych dokumentach;
	- $\checkmark$  ocenę pozytywną uzyskują projekty, które spełniły kryterium dopuszczające i uzyskały nie mniej niż 50% + 1 pkt możliwych do zdobycia punktów na ocenie w zakresie zgodności i stopnia zgodności ze Strategią ZIT MOF;
	- $\checkmark$  w przypadku pozytywnej oceny pod kątem zgodności i stopnia zgodności ze Strategią ZIT MOF projekt jest automatycznie przekazany do kolejnego etapu, tj. rozstrzygnięcia konkursu (pismo nie jest wówczas wysyłane do Wnioskodawcy);
	- $\checkmark$  w przypadku negatywnej oceny Wnioskodawca otrzymuje pismo o negatywnym wyniku oceny w zakresie kryteriów zgodności i stopnia zgodności ze Strategią ZIT ze wskazaną łączną punktacją przyznaną przez IP ZIT MOF GW. Do pisma zostają także dołączone karty oceny pracowników IP ZIT (bez danych odobowych osób oceniających). Jednocześnie Wnioskodacwa zostaje poinformowany o możliwości skorzystania z trybu odwoławczego, o którym mowa w art. 53 i 54 *ustawy wdrożeniowej;*

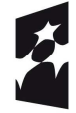

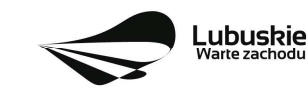

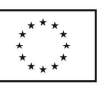

· po zakończeniu oceny Strategii ZIT na stronie internetowej www.rpo.lubuskie.pl zamieszczana jest lista projektów zakwalifikowanych do kolejnego etapu.

#### **Etap VI: rozstrzygnięcie konkursu**

- polega na podjęciu przez Zarząd Województwa Lubuskiego decyzji (w formie uchwały) o przyznaniu dofinansowania dla projektów. Decyzja podejmowana jest na podstawie listy projektów przedkładanej przez IP ZIT MOF;
- $\checkmark$  w uzasadnionych przypadkach, przed podjęciem decyzji o dofinansowaniu, IZ RPO-L2020 może zażądać od Wnioskodawcy przedłożenia dokumentów potwierdzających posiadanie środków na pokrycie wkładu własnego, w celu sprawdzenia płynności finansowej i zdolności Wnioskodawcy do zrealizowania projektu. Ponadto, IZ RPO-L2020 może również na tym etapie zweryfikować, czy Wnioskodawca figuruje w Rejestrze Podmiotów Wykluczonych prowadzonym przez Ministerstwo Finansów;
- $\checkmark$  dofinansowanie otrzymują projekty, które:
- przeszły pozytywnie weryfikację warunków formalnych oraz
- $\checkmark$  spełniły wszystkie kryteria dopuszczające (formalne, merytoryczne: horyzontalne i specyficzne dla Działania 4.4 oraz strategiczne w ramach Poddziałań Zintegrowanych Inwestycji Terytorialnych Miejskiego Obszaru Funkcjonalnego) oraz
- uzyskały co najmniej 50% możliwych do zdobycia punktów na ocenie formalno-merytorycznej oraz
- uzyskały pozytywną ocenę środowiskową w zakresie zgodności planowanej inwestycji z wymaganiami dotyczącymi postępowania w sprawie oceny oddziaływania na środowisko (ocena wg kryteriów środowiskowych) oraz
- $\checkmark$  uzyskały nie mniej niż 50% + 1 pkt możliwych do zdobycia punktów na ocenie pod katem zgodności i stopnia zgodności ze Strategią ZIT MOF.

W przypadku, gdy kwota przeznaczona na dofinansowanie projektów w konkursie nie wystarcza na objęcie dofinansowaniem wszystkich projektów, które uzykały wymaganą liczbę punktów, dofinansowanie otrzymują projekty, które uzyskały kolejno największą liczbę punktów.

W związku z tym, iż konkurs dotyczy projektów realizowanych w formule ZIT, o ostatecznej kolejności projektów na liście rankingowej decyduje stopień wypełnienia przez dany projekt kryteriów dotyczących Strategii ZIT MOF.

 $\checkmark$  po decyzji ZWL o przyznaniu dofinansowania, Wnioskodawca zostaje poinformowany o wynikach weryfikacji warunków formalnych, oceny formalno-merytorycznej, środowiskowej i oceny pod kątem zgodności i stopnia zgodności ze Strategią ZIT;

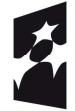

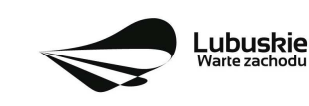

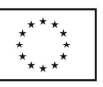

- $\checkmark$  w przypadku przyznania dofinansowania dla projektów, pismo dodatkowo zawiera prośbę o przygotowanie i dostarczenie do IZ RPO-L2020 przez Wnioskodawcę w ciągu 7 dni od daty otrzymania pisma, dokumentów niezbędnych do podpisania umowy o dofinansowanie. Dokumenty do umowy o dofinansowanie należy dostarczyć do IZ RPO tylko w wersji papierowej, w liczbie egzemplarzy wskazanej w piśmie;
- $\checkmark$  w przypadku, gdy projekt nie otrzymał dofinansowania, Wnioskodawca dodatkowo zostaje poinformowany o możliwości skorzystania z trybu odwoławczego, o którym mowa w art. 53 i 54 *ustawy wdrożeniowej.* Ponadto, do pisma dołaczane są karty oceny ekspertów (bez danych osobowych osób oceniających);
- $\checkmark$  w przypadku, gdy projekt nie otrzymał dofinansowania (ale spełnił wszystkie kryteria dopuszczające i uzyskał wymagany procent/pułap punktów) ze względu na brak środków przeznaczonych na konkurs, zgodnie z ustawą wdrożeniową, projekt uzyska negatywną ocenę.
- $\checkmark$  po wyborze projektów do dofinansowania, na stronie internetowej www.rpo.lubuskie.pl oraz www.funduszeeuropejskie.gov.pl publikowana jest lista projektów wybranych do dofinansowania w ramach ww. konkursu;
- $\checkmark$  wnioski o dofinansowanie projektu, które w wyniku rozstrzygnięcia konkursu nie zostaną wybrane do dofinansowania są przechowywane przez IOK w celach archiwizacyjnych.

# **Orientacyjny termin rozstrzygnięcia konkursu: maj 2018 r.**

#### **13. Zabezpieczenie umowy**

Wnioskodawca, którego projekt został wybrany do dofinansowania12, wnosi do IZ RPO-L2020 poprawnie ustanowione zabezpieczenie prawidłowej realizacji umowy w terminie 30 dni kalendarzowych od dnia jej zawarcia.

- 1. Obowiązujące formy zabezpieczeń to:
	- 1) Weksel in blanco z klauzulą "bez protestu" wystawiony przez Wnioskodawcę wraz z deklaracją wekslową;

2) Weksel in blanco z klauzulą "bez protestu" wystawiony przez Wnioskodawcę z poręczeniem wekslowym banku lub spółdzielczej kasy oszczędnościowo - kredytowej wraz z deklaracją wekslową;

- 3) Gwarancja bankowa;
- 4) Gwarancja ubezpieczeniowa;

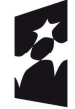

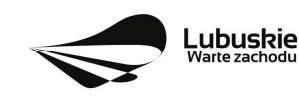

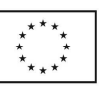

 $\overline{a}$ <sup>12</sup> Nie dotyczy Wnioskodawców bedacych jednostkami sektora finansów publicznych albo fundacji, których jedynym fundatorem jest Skarb Państwa (art. 206 ust. 4 ustawy z dnia 27 sierpnia 2009 r. o finansach publicznych – (Dz. U. 2017, poz. 2077).

5) Poręczenie udzielane przez podmioty, o których mowa w art. 6 b ust. 5 pkt 2 ustawy z dnia listopada 2000 r. o utworzeniu Polskiej Agencji Rozwoju Przedsiębiorczości (Dz. U. z 2016, poz. 359 z późn. zm.);

6) Hipoteka, w przypadku gdy Instytucja Zarządzająca uzna to za konieczne, hipoteka ustanawiana jest wraz z cesją praw z polisy ubezpieczenia nieruchomości będącej przedmiotem hipoteki;

7) Zastaw na papierach wartościowych emitowanych przez Skarb Państwa lub jednostkę samorządu terytorialnego;

8) Zastaw rejestrowy na zasadach określonych w przepisach o zastawie rejestrowym i rejestrze zastawów, w przypadku gdy mienie objęte zastawem może stanowić przedmiot ubezpieczenia, zastaw ustanawiany jest wraz z cesją praw z polisy ubezpieczenia mienia będącego przedmiotem zastawu.

2. Rodzaj ustanowionego zabezpieczenia uzależniony jest od wysokości otrzymanego przez Wnioskodawcę dofinansowania.

3. W przypadku otrzymania dofinansowania:

1) udzielanego w formie **refundacji**, gdzie:

a) kwota udzielonego dofinansowania nie przekracza 10 000 000,00 PLN:

• zabezpieczenie ustanawiane jest w formie weksla in blanco wraz z deklaracją wekslową na całość udzielonego dofinansowania

lub

• jeżeli nie jest możliwe ustanowienie zabezpieczenia w formie weksla in blanco wraz z deklaracją wekslową, Wnioskodawca może wskazać jedno lub kilka form zabezpieczenia z katalogu wskazanego w pkt 1 ppkt 2-8 na całość udzielonego dofinansowania;

b) kwota udzielonego dofinansowania przekracza 10 000 000,00 PLN: zabezpieczenie ustanawiane jest w dwóch różnych formach wybranych przez Wnioskodawcę z katalogu wskazanego w pkt 1, ppkt od 2 do 8, oba zabezpieczenia na całość udzielonego dofinansowania.

2) W przypadku dofinansowania w formie **zaliczki i refundacji**, gdzie:

a) kwota udzielonej zaliczki nie przekracza 10 000 000,00 PLN:

• zabezpieczenie ustanawiane jest w formie weksla in blanco wraz z deklaracją wekslową na całość udzielonego dofinansowania

lub

• jeżeli nie jest możliwe ustanowienie zabezpieczenia w formie weksla in blanco wraz z deklaracją wekslową, Wnioskodawca może wskazać jedno lub kilka form zabezpieczenia z katalogu wskazanego w pkt 1 ppkt 2-8 na całość udzielonego dofinansowania;

b) kwota udzielonej zaliczki przekracza 10 000 000,00 PLN zabezpieczenie ustanawiane jest w dwóch różnych formach wybranych przez Wnioskodawcę z katalogu wskazanego w pkt 1, ppkt od 2 do 8, w wysokości co najmniej równowartości najwyższej transzy zaliczki wynikającej z umowy o dofinansowanie.

4. Jeżeli Wnioskodawca jest podmiotem świadczącym usługi publiczne lub usługi w ogólnym interesie gospodarczym, o których mowa w art. 93 i art. 106 ust. 2 Traktatu o funkcjonowaniu Unii Europejskiej (Dz. Urz. UE 2012 C 326), lub jest instytutem badawczym w rozumieniu ustawy z dnia 30 kwietnia 2010r. o instytutach badawczych (Dz. U. 2017, poz. 1158 z późn. zm.), zabezpieczenie ustanawiane jestw formie weksla in blanco wraz z deklaracją wekslową.

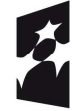

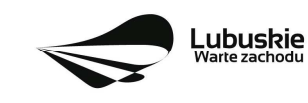

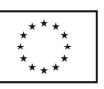

5. W terminie wyznaczonym przez IZ RPO-L2020, Wnioskodawca zobowiązany jest do złożenia w siedzibie IZ RPO-L2020 pisemnej deklaracji wyboru zabezpieczenia przyszłych wierzytelności. Zaakceptowana przez IZ RPO-L2020 deklaracja Wnioskodawcy stanowi podstawę do wpisania odpowiedniego zabezpieczenia do Umowy o dofinansowanie projektu.

6. W szczególnych przypadkach (z przyczyn niezależnych od Wnioskodawcy), za zgodą IZ RPO-L2020, termin na złożenie deklaracji wyboru zabezpieczenia może zostać wydłużony. Wnioskodawca wnioskuje o przesunięcie terminu na złożenie deklaracji wyboru zabezpieczenia w formie pisemnej, opisując zaistniałą sytuację. IZ RPO-L2020 rozpatruje każdy przypadek indywidualnie. Decyzja w sprawie wydłużenia terminu, w którym zostanie podpisana Umowa o dofinansowanie przekazywana jest Wnioskodawcy: listownie i/lub faksem i/lub drogą elektroniczną.

7. IZ RPO-L2020 weryfikuje, m. in. prawidłowość zadeklarowanych przez Wnioskodawcę rodzajów zabezpieczeń z uwzględnieniem: formy prawnej, przyznanej kwoty dofinansowania projektu oraz efektywności zaproponowanego zabezpieczenia. W przypadku stwierdzenia, że:

a. zaproponowane zabezpieczenie w sposób niewystarczający gwarantuje należyte wykonanie Umowy o dofinansowanie,

b. w zabezpieczeniu znajdują się uchybienia lub braki (w tym braki formalne),

Wnioskodawca zobowiązany jest do złożenia uzupełnienia i/lub dokonania korekt w terminie określonym przez IZ RPO-L2020. Ponadto, IZ RPO-L2020 nie wyklucza możliwości negocjacji formy i/lub wysokości zadeklarowanego przez Wnioskodawcę zabezpieczenia. W szczególnych przypadkach może zaistnieć sytuacja, że Wnioskodawca będzie zobligowany, przez IZ RPO-L2020 do zwiększenia wysokości zabezpieczenia i/lub przedstawienia alternatywnej formy zabezpieczenia przyszłych wierzytelności z tytułu zawartej Umowy o dofinansowanie projektu. Sytuacja taka może wystąpić już na etapie złożenia przez Wnioskodawcę Deklaracji wyboru zabezpieczenia, bądź dopiero po dokładnej analizie przedłożonej dokumentacji potwierdzającej prawidłowe ustanowienie zabezpieczenia należytego wykonania Umowy, bądź dopiero po dokładnej analizie dokumentacji zabezpieczającej. Każdorazowa zmiana i/lub korekta zabezpieczenia złożonego przez Wnioskodawcę, podlega ponownej procedurze weryfikacji i tym samym wpływa na termin podpisania umowy o dofinansowanie.

# **14. Pytania sprawdzające oraz kryteria wyboru projektów**

Wybór projektów do dofinansowania odbywa się w oparciu o warunki formalne, (określone w załączniku nr 1 do niniejszego Wezwania, przyjęte przez Zarząd Województwa Lubuskiego), jak również kryteria formalne, merytoryczne (horyzontalne i specyficzne) oraz środowiskowe przyjęte przez Komitet Monitorujący Regionalny Program Operacyjny – Lubuskie 2020 następującymi uchwałami:

- uchwałą nr 76/KM RPO-L2020/2017 Komitetu Monitorującego RPO-L2020 z dnia 10 października 2017 r., zmieniającą uchwałę Nr 4/KM RPO-L2020/2015 Komitetu Monitorującego Regionalny Program Operacyjny – Lubuskie 2020 z dnia 22 maja 2015 r., *w sprawie przyjęcia kryteriów formalnych mających zastosowanie dla Osi Priorytetowych, Działań i typów projektów w ramach RPO-L2020 współfinansowanych z Europejskiego Funduszu Rozwoju Regionalnego (OP 1-5,9)*;
- uchwałą Nr 80/KM RPO-L2020/2017 Komitetu Monitorującego RPO-L2020 z dnia 7 grudnia 2017 r., zmieniającą uchwałę nr 5/KM RPO-L2020/2015 Komitetu Monitorującego

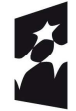

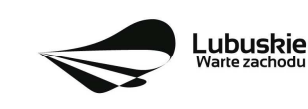

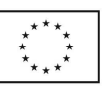

26

Regionalny Program Operacyjny – Lubuskie 2020 z dnia 22 maja 2015 r., *w sprawie przyjęcia kryteriów merytoryczno - horyzontalnych mających zastosowanie dla wszystkich Osi Priorytetowych Regionalnego Programu Operacyjnego – Lubuskie 2020 współfinansowanych ze środków Europejskiego Funduszu Rozwoju Regionalnego (OP: 1-5, 9);*

- uchwałą Nr 81/KM RPO-L2020/2017 Komitetu Monitorującego RPO Lubuskie 2020 z dnia 7 grudnia 2017 r., zmieniającą uchwałę Nr 68/KM RPO-L2020/2017 Komitetu Monitorującego RPO-L2020 z dnia 21 czerwca 2017 r. w sprawie przyjęcia kryteriów środowiskowych mających zastosowanie dla Osi Priorytetowych 1-5, 9 *(z wyłączeniem Poddziałań realizowanych w ramach Instrumentów Finansowych, tj.: 1.5.2 oraz 3.2.4) Regionalnego Programu Operacyjnego – Lubuskie 2020 współfinansowanych ze środków Europejskiego Funduszu Rozwoju Regionalnego;*
- uchwałą nr 14/KM RPO-L2020/2015 Komitetu Monitorującego Regionalny Program Operacyjny – Lubuskie 2020 z dnia 20 listopada 2015 r., zmieniającą uchwałę nr 10/KM RPO-L2020/2015 Komitetu Monitorującego Regionalny Program Operacyjny – Lubuskie 2020 z dnia 21 sierpnia 2015 r., *w sprawie przyjęcia kryteriów oceny strategicznej projektów w ramach Poddziałań Zintegrowanych Inwestycji Terytorialnych Miejskiego Obszaru Funkcjonalnego Gorzowa Wlkp*.

Przedmiotowe uchwały stanowią załącznik do niniejszego Regulaminu oraz zostały zamieszczone na stronie internetowej www.rpo.lubuskie.pl.

# **15. Forma i sposób udzielania Wnioskodawcy wyjaśnień w kwestiach dotyczących konkursu**

IZ RPO-L2020 udziela informacji w zakresie konkursu (w tym w sprawie interpretacji zapisów Regulaminu, zakresu wsparcia, procesu wyboru projektów, kwalifikowalności wydatków): osobiście, pisemnie

lub telefonicznie poprzez kontakt z pracownikami Urzędu Marszałkowskiego Województwa Lubuskiego:

- $\checkmark$  Departament Programów Regionalnych Wydział Kontraktacji Inwestycji Publicznych ul. Bolesława Chrobrego 1-3-5 (pokój nr 24) tel. 68 45 65 180 e-mail: s.patyk@rpo.lubuskie.pl
- $\checkmark$  Departament Zarządzania Regionalnym Programem Operacyjnym
	- e-mail: info@rpo.lubuskie.pl
	- $\bullet$  telefoniczny: 68 45 65 119
	- osobisty w siedzibie departamentu: ul. Bolesława Chrobrego 1-3-5, 65-043 Zielona Góra (pokój nr B.6, poziom "0")
	- $\checkmark$  Sieć Punktów Informacyjnych Funduszy Europejskich w województwie lubuskim:
		- e-mail: infoue@lubuskie.pl (dla południa województwa) i lpi@lubuskie.pl (dla północy województwa)
		- telefoniczny: Główny Punkt Informacyjny Funduszy Europejskich w Zielonej Górze: 68 45 65 535, -499, -488, -480, -454 oraz Lokalny Punkt Informacyjny Funduszy Europejskich w Gorzowie Wlkp. 95 73 90 386, -380, -378, -377

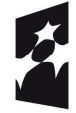

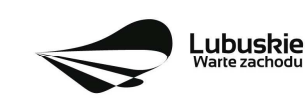

• osobisty w siedzibie:

Głównego Punktu Informacyjnego Funduszy Europejskich w Zielonej Górze ul. Bolesława Chrobrego 1-3-5 65-043 Zielona Góra (pokój nr  $0.3$ , poziom  $.0"$ ) lub Lokalnego Punktu Informacyjnego Funduszy Europejskich w Gorzowie Wlkp. ul. Władysława Sikorskiego 107 66-400 Gorzów Wlkp. (pokój nr 115, I piętro)

# **16. Sposób podania do publicznej wiadomości wyników konkursu**

Zgodnie z zapisami art. 45 ust. 2 ustawy z dnia 11 lipca 2014 r. *o zasadach realizacji programów w zakresie polityki spójności finansowanych w perspektywie finansowej 2014-2020* (Dz. U. z 2017, poz. 1460 z późn. zm.) po każdym etapie oceny IZ RPO-L2020 zamieszcza na stronie internetowej www.rpo.lubuskie.pl listę projektów zakwalifikowanych do kolejnego etapu.

Ponadto, zgodnie z zapisami art. 46 ust. 3 *ustawy wdrożeniowej,*po rozstrzygnięciu konkursu albo rundy konkursu IZ RPO-L2020 zamieszcza na stronie internetowej www.rpo.lubuskie.pl oraz na portalu Funduszy Europejskich www.funduszeeuropejskie.gov.pllistę projektów wybranych do dofinansowania wyłącznie na podstawie spełnienia kryteriów wyboru projektów albo listę projektów, które uzyskały wymaganą liczbę punktów, z wyróżnieniem projektów wybranych do dofinansowania.

# **17. Środki odwoławcze przysługujące Wnioskodawcy**

Od wyniku oceny projektu Wnioskodawcy przysługuje protest zgodnie z zapisami rozdziału 15 *ustawy wdrożeniowej.* 

Wnioskodawca ma prawo wnieść **pisemny protest w terminie 14 dni kalendarzowych** od doręczenia informacji o wyniku oceny. Protest jest jedynym środkiem odwoławczym na etapie przedsądowym.

Protest rozpatrywany jest przez IZ RPO-L2020 w terminie nie dłuższym niż 21 dni kalendarzowych licząc od dnia jego złożenia. W uzasadnionych przypadkach termin rozpatrzenia protestu może być przedłużony, jednak nie może on przekroczyć łącznie 45 dni kalendarzowych od dnia złożenia protestu. Protest powinien zostać wniesiony do IZ RPO-L2020 zgodnie z adresem zawartym w piśmie informującym o negatywnym wyniku oceny.

#### **Dopuszczalne sposobywniesienia protestu to**:

− listem poleconym w zaklejonej kopercie lub paczce,

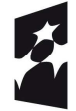

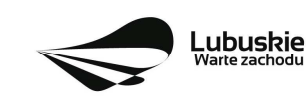

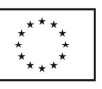

- − przesyłką kurierską (decyduje data doręczenie a nie data nadania),
- − osobiście.

Nie dopuszcza się wnoszenia protestu za pomocą faksu lub poczty elektronicznej.

Wniesienie protestu, poprzez nadanie w polskiej placówce pocztowej, jest równoznaczne z jego wniesieniem. W takim przypadku decyduje data stempla pocztowego.

#### **Protest jest wnoszony w formie pisemnej i zawiera(wymogi formalne):**

- 1) Oznaczenie instytucji właściwej do rozpatrzenia protestu (Instytucja Zarządzająca RPO-L2020),
- 2) Oznaczenie Wnioskodawcy,
- 3) Numer wniosku o dofinansowanie projektu,
- 4) Wskazanie kryteriów wyboru projektów, z których oceną Wnioskodawca się nie zgadza, wraz z uzasadnieniem,
- 5) Wskazanie zarzutów o charakterze proceduralnym w zakresie przeprowadzonej oceny, jeżeli zdaniem Wnioskodawcy naruszenia takie miały miejsce, wraz z uzasadnieniem,
- 6) Podpis Wnioskodawcy lub osoby upoważnionej do jego reprezentowania, z załączeniem oryginału lub kopii dokumentu poświadczającego umocowanie takiej osoby do reprezentowania Wnioskodawcy.

W przypadku wniesienia protestu niespełniającego wymogów formalnych, o których mowa powyżej lub zawierającego oczywiste omyłki, właściwa instytucja wzywa Wnioskodawcę do jego uzupełnienia lub poprawienia w nim oczywistych omyłek, w terminie **7 dni kalendarzowych**, licząc od dnia otrzymania wezwania, pod rygorem pozostawienia protestu bez rozpatrzenia.

Uzupełnienie protestu, może nastąpić wyłącznie w odniesieniu do wymogów formalnych, o których mowa powyżej, w zakresie pkt 1–3 i 6.

Wezwanie do uzupełnienia lub poprawienia w proteście oczywistych omyłek wstrzymuje bieg terminu przewidzianego na jego rozpatrzenie.

Na prawo Wnioskodawcy do wniesienia protestu nie wpływa negatywnie błędne pouczenie lub brak pouczenia.

Właściwa instytucja, informuje Wnioskodawcę na piśmie o wyniku rozpatrzenia jego protestu. Informacja ta zawiera w szczególności:

- − treść rozstrzygnięcia polegającego na uwzględnieniu albo nieuwzględnieniu protestu, wraz z uzasadnieniem,
- − w przypadku nieuwzględnienia protestu pouczenie o możliwości wniesienia skargi do sądu administracyjnego.

Mając na uwadze prawidłowość doręczeń korespondencji w przedmiocie procedury odwoławczej Wnioskodawca powinien poinformować IZ RPO-L2020 o zmianie adresu jego siedziby (zamieszkania).

W przypadku uwzględnienia protestu projekt może być skierowany do właściwego etapu oceny albo zostać umieszczony na liście projektów wybranych do dofinansowania.

W przypadku nieuwzględnienia protestu lub pozostawienia protestu bez rozpatrzenia Wnioskodawca może wnieść skargę do **Wojewódzkiego Sądu Administracyjnego Gorzowie Wielkopolskim**.

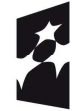

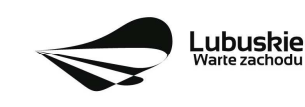

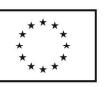

**Skarga** wnoszona jest przez wnioskodawcę bezpośrednio do WSA w terminie 14 dni kalendarzowych od dnia otrzymania informacji o negatywnym wyniku procedury odwoławczej wraz z kompletną dokumentacją.

Zasady składania skargi do WSA oraz składania skargi kasacyjnej do Naczelnego Sądu Administracyjnego, określają przepisy art. 61-64 *ustawy wdrożeniowej*.

Informacje na temat procedury odwoławczej można uzyskać poprzez kontakt z pracownikami Urzędu Marszałkowskiego Województwa Lubuskiego:

- $\checkmark$  Departament Programów Regionalnych
	- Wydział Postępowań Administracyjnych, Windykacji i Procedury Odwoławczej
	- $\checkmark$  ul. Bolesława Chrobrego 1-3-5 (pokój nr 12)
	- $\checkmark$  tel. 68 45 65 102, -152, -164
	- $\checkmark$  e-mail: m.andrykiewicz@rpo.lubuskie.pl; m.klim@rpo.lubuskie.pl.
	- $\checkmark$

#### **18. Anulowanie konkursu**

IZ RPO-L2020 zastrzega sobie prawo do anulowania konkursu w następujących przypadkach:

- $\checkmark$  nie wyłonienia kandydatów na ekspertów niezbędnych do oceny wniosków,
- $\checkmark$  złożenia wniosków o dofinansowanie wyłącznie przez podmioty niespełniające kryteriów aplikowania do udziału w danym konkursie,
- $\checkmark$  nie złożenia żadnego wniosku o dofinansowanie,
- $\checkmark$  naruszenia w toku procedury konkursowej przepisów prawa i/lub zasad regulaminu konkursu, które są istotne i niemożliwe do naprawienia,
- $\checkmark$  zaistnienia sytuacji nadzwyczajnej, której strony nie mogły przewidzieć w chwili ogłoszenia konkursu, a której wystąpienie czyni niemożliwym lub rażąco utrudnia kontynuowanie procedury konkursowej lub stanowi zagrożenie dla interesu publicznego,
- $\checkmark$  ogłoszenie aktów prawnych lub wytycznych horyzontalnych w istotny sposób sprzecznych z postanowieniami niniejszego regulaminu konkursu.

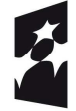

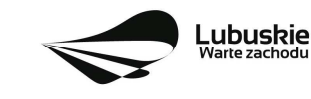

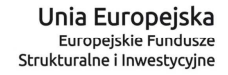

#### **19. Wskaźniki monitorowania postępu rzeczowego w ramach projektu**

Wnioskodawca ubiegający się o dofinansowanie zobowiązany jest przedstawić we wniosku o dofinansowanie projektu wskaźniki produktu oraz wskaźniki rezultatu bezpośredniego. Wnioskodawca zobowiązany jest do wyboru co najmniej po 1 wskaźniku produktu i 1 rezultatu bezpośredniego, dla których wartość docelowa wskaźnika jest większa od "0".

Podstawą definicji wskaźników kluczowych wskazanych w Regulaminie jest *Wspólna Lista Wskaźników Kluczowych 2014-2020 (WLWK) – katalog definicji dla Celów Tematycznych finansowanych z Europejskiego Funduszu Rozwoju Regionalnego, Funduszu Spójności oraz dla pomocy technicznej*  (wskaźniki z tej listy zostały wpisane do Załącznika nr 2 Szczegółowego Opisu Osi Priorytetowych).

#### **Wnioskodawca we wniosku o dofinansowanie (sekcja C formularza wniosku oraz w Studium Wykonalności) zobowiązany jest określić/wybrać:**

- 1. Obligatoryjne wskaźniki produktu i rezultatu, w tym wskaźnik włączony do Ram Wykonania RPO Lubuskie 2020,
- 2. Wskaźniki horyzontalne dotyczące miejsc pracy,
- 3. Wskaźniki horyzontalne inne niż dotyczące miejsc pracy,
- 4. Pozostałe wskaźniki wymienione w Załączniku nr 2 do Szczegółowego Opisu Osi Priorytetowych.

# **1. Obligatoryjne wskaźniki produktu i rezultatu, w tym wskaźnik włączony do Ram Wykonania RPO Lubuskie 2020**

Wnioskodawca zobligowany jest do wybrania i monitorowania poniższego wskaźnika kluczowego. Wnioskodawca zobowiązany jest określić wskaźnik produktu włączony do Ram Wykonania pn.

*Długość wspartej infrastruktury rowerowej [km]*

# **2. Wskaźniki horyzontalne dotyczące miejsc pracy**

Wnioskodawca zobligowany jest wybrać i określić wartość docelowąprzynajmniej jednego wskaźnika dotyczącego miejsc pracy z podziałem na kobiety i mężczyzn:

- $\checkmark$  Wzrost zatrudnienia we wspieranych przedsiębiorstwach (CI 8) (EPC):
	- Wzrost zatrudnienia we wspieranych przedsiębiorstwach kobiety (EPC),
	- Wzrost zatrudnienia we wspieranych przedsiębiorstwach mężczyźni (EPC),
- $\checkmark$  Wzrost zatrudnienia we wspieranych podmiotach (innych niż przedsiębiorstwa) (EPC):
	- Wzrost zatrudnienia we wspieranych podmiotach (innych niż przedsiębiorstwa) – kobiety (EPC),
	- Wzrost zatrudnienia we wspieranych podmiotach (innych niż przedsiębiorstwa) – mężczyźni (EPC),
- $\checkmark$  Liczba utrzymanych miejsc pracy (EPC):
	- $\div$  Liczba utrzymanych miejsc pracy kobiety (EPC),
	- Liczba utrzymanych miejsc pracy mężczyźni (EPC),

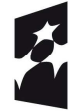

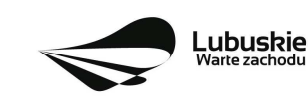

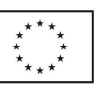

- $\checkmark$  Liczba nowo utworzonych miejsc pracy pozostałe formy (EPC):
	- $\triangleleft$  Liczba nowo utworzonych miejsc pracy pozostałe formy kobiety (EPC),
	- Liczba nowo utworzonych miejsc pracy pozostałe formy mężczyźni (EPC).

W przypadku, gdy w wyniku realizacji projektu nie przewiduje się wzrostu zatrudnienia/utrzymania miejsc pracy/utworzenia nowych miejsc pracy Wnioskodawca powinien wpisać wartość docelową wybranego wskaźnika "0" i jednocześnie nie wybierać wskaźników dotyczących podziału na kobiety i mężczyzn.

#### **3. Wskaźniki horyzontalne inne niż dotyczące miejsc pracy**

Wnioskodawca zobowiązany jest wybrać i określić wartości docelowe wskaźników horyzontalnych tylko w przypadku, gdy dotyczą one zakresu projektu:

- $\checkmark$  Liczba obiektów dostosowanych do potrzeb osób z niepełnosprawnościami (szt.),
- $\checkmark$  Liczba projektów, w których sfinansowano koszty racjonalnych usprawnień dla osób z niepełnosprawnościami (szt.),
- $\checkmark$  Liczba podmiotów wykorzystujących technologie informacyjno-komunikacyjne (szt.).

W przypadku, gdy projekt nie realizuje powyższych wskaźników, we wniosku o dofinansowanie nie należy ich wybierać.

#### **4. Pozostałe wskaźniki**

Wnioskodawca zobowiązany jest wybrać i określić wartości docelowe niewymienionych wyżej wskaźników zawartych w Załączniku nr 2 do Szczegółowego Opisu Osi Priorytetowych, wyłącznie w przypadku, gdy są one adekwatne do zakresu projektu.

W przypadku, gdy projekt nie realizuje żadnych wskaźników, we wniosku o dofinansowanie nie należy ich wybierać.

# **Wskaźniki specyficzne dla programu, zawarte w sekcji C 2 wniosku**

W ramach konkursu nie przewidziano tego typu wskaźników.

#### **Wskaźniki specyficzne dla projektu, zawarte w sekcji C 3 wniosku**

W ramach konkursu nie przewidziano tego typu wskaźników.

Wszystkie wybrane we wniosku o dofinansowanie wskaźniki muszą odzwierciedlać założone cele realizowanego projektu oraz być logicznie powiązane z rezultatami, jakie Wnioskodawca zamierza osiągnąć w wyniku realizacji danego przedsięwzięcia. Należy również zwrócić uwagę, że we wskaźnikach może być odzwierciedlone spełnienie niektórych kryteriów wyboru projektów.

Ponadto, osiągnięcie zakładanych we wniosku o dofinansowanie wartości poszczególnych wskaźników powinno zostać potwierdzone wiarygodnymi dokumentami, określonymi na etapie aplikowania o środki, a weryfikowanymi podczas kontroli projektu.

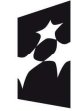

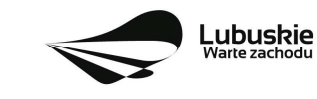

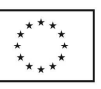

**Należy pamiętać, że wybrane w formularzu wniosku wskaźniki (w tym ich wartości docelowe) muszą być spójne ze wskaźnikami (i ich wartościami docelowymi) podanymi w pozostałej dokumentacji aplikacyjnej (w tym m. in. w Studium Wykonalności).** 

#### **20. Kwalifikowalność wydatków**

Kwalifikowalność wydatków dla projektów współfinansowanych ze środków krajowych i unijnych w ramach RPO-L2020 musi być zgodna z przepisami unijnymi i krajowymi, w tym w szczególności z:

- 1. Rozporządzeniem Parlamentu Europejskiego i Rady (UE) nr 1303/2013 z dnia 17 grudnia 2013 r. ustanawiające wspólne przepisy dotyczące Europejskiego Funduszu Rozwoju Regionalnego, Europejskiego Funduszu Społecznego, Funduszu Spójności, Europejskiego Funduszu Rolnego na rzecz Rozwoju Obszarów Wiejskich oraz Europejskiego Funduszu Morskiego i Rybackiego oraz ustanawiające przepisy ogólne dotyczące Europejskiego Funduszu Rozwoju Regionalnego, Europejskiego Funduszu Społecznego, Funduszu Spójności i Europejskiego Funduszu Morskiego i Rybackiego oraz uchylające rozporządzenie Rady (WE) nr 1083/2006;
- 2. Rozporządzeniem Delegowanym Komisji (UE) nr 480/2014 z dnia 3 marca 2014 r. uzupełniające rozporządzenie Parlamentu Europejskiego i Rady (UE) nr 1303/2013 ustanawiające wspólne przepisy dotyczące Europejskiego Funduszu Rozwoju Regionalnego, Europejskiego Funduszu Społecznego, Funduszu Spójności, Europejskiego Funduszu Rolnego na rzecz Rozwoju Obszarów Wiejskich oraz Europejskiego Funduszu Morskiego i Rybackiego oraz ustanawiające przepisy ogólne dotyczące Europejskiego Funduszu Rozwoju Regionalnego, Europejskiego Funduszu Społecznego, Funduszu Spójności i Europejskiego Funduszu Morskiego i Rybackiego;
- 3. Ustawą z dnia 11 lipca 2014 r. o zasadach realizacji programów w zakresie polityki spójności finansowanych w perspektywie finansowej 2014-2020 (Dz. U. 2017, poz. 1460 z późn. zm.);
- 4. zasadami określonymi w Szczegółowym Opisie Osi Priorytetowych RPO-L2020;
- 5. Wytycznymi Ministra Rozwoju w zakresie kwalifikowalności wydatków w ramach Europejskiego Funduszu Rozwoju Regionalnego, Europejskiego Funduszu Społecznego oraz Funduszu Spójności na lata 2014-2020 z dnia 19 lipca 2017 r. z zastrzeżeniem, że w ramach niniejszego konkursu IZ RPO-L2020, wskazaław Załączniku nr 3 do niniejszego Regulaminu – *Katalogu wydatków kwalifikowalnych i niekwalifikowalnych w ramach konkursu nr RPLB.03.03.02-IZ.00-08- K04/17 -* koszty, które w szczególności uznaje za kwalifikowalne oraz niekwalifikowalne.

# **21. Dokumenty strategiczne i branżowe**

- 1. Dyrektywa Parlamentu Europejskiego i Rady 2011/92/UE z dnia 13 grudnia 2011 r. w sprawie oceny skutków wywieranych przez niektóre przedsięwzięcia publiczne i prywatne na środowisko (DZ.U.UE.L.2012.26.1);
- 2. Dyrektywa Parlamentu Europejskiego i Rady 2014/52/UE z dnia 16 kwietnia 2014 r. zmieniająca dyrektywę 2011/92/UE w sprawie oceny wpływu wywieranego przez niektóre przedsięwzięcia publiczne i prywatne na środowisko (Dz.U.UE.L.2014.124.1);

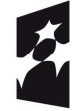

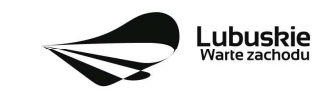

- 3. Dyrektywa Parlamentu Europejskiego I Rady 2012/27/UE z dnia 25 października 2012 r. w sprawie efektywności energetycznej, zmiany dyrektyw 2009/125/WE i 2010/30/UE oraz uchylenia dyrektyw 2004/8/WE i 2006/32/WE (DZ.U.UE.L.2012.315.1);
- 4. Umowa Partnerstwa na lata 2014-2020 Programowanie perspektywy finansowej na lata 2014 2020 z dnia 23 października 2017 r.
- 5. Wspólna Lista Wskaźników Kluczowych 2014-2020 (WLWK) katalog definicji dla Celów Tematycznych finansowanych z Europejskiego Funduszu Rozwoju Regionalnego, Funduszu Spójności oraz dla pomocy technicznej);
- 6. Strategia UE dla Regionu Morza Bałtyckiego.
- 7. Strategia Rozwoju Polski Zachodniej do roku 2020.
- 8. Strategia Rozwoju Województwa Lubuskiego 2020.
- 9. Strategia ZIT MOF Gorzów Wlkp.;
- 10. Regionalny Program Operacyjny Lubuskie 2020.
- 11. Ustawa z dnia 3 października 2008 r. o udostępnianiu informacji o środowisku i jego ochronie, udziale społeczeństwa w ochronie środowiska oraz o ocenach oddziaływania na środowisko (Dz. U. 2017, poz. 1405 z późn. zm.);
- 12. Rozporządzenie Ministra Środowiska z dnia 16 grudnia 2016 r. w sprawie ochrony gatunkowej zwierząt (Dz. U. 2016, poz. 2183);
- 13. Rozporządzenie Rady Ministrów z dnia 9 listopada 2010 r. w sprawie przedsięwzięć mogących znacząco oddziaływać na środowisko (Dz. U. 2016, poz. 71);
- 14. Rozporządzenie Parlamentu Europejskiego i Rady (UE) nr 1301/2013 z dnia 17 grudnia 2013 r. w sprawie Europejskiego Funduszu Rozwoju Regionalnego i przepisów szczególnych dotyczących celu "Inwestycje na rzecz wzrostu i zatrudnienia" oraz w sprawie uchylenia rozporządzenia (WE) nr 1080/2006 (DZ.U.UE.L.2013.347.289);
- 15. Rozporządzenie Komisji (UE) nr 651/2014 z dnia 17 czerwca 2014 r. uznające niektóre rodzaje pomocy za zgodne z rynkiem wewnętrznym w zastosowaniu art. 107 i 108 Traktatu;
- 16. Wytyczne Ministra Rozwoju i Finansów w zakresie zagadnień związanych z przygotowaniem projektów inwestycyjnych, w tym projektów generujących dochód i projektów hybrydowych na lata 2014-2020;
- 17. Ustawa z dnia 16 kwietnia 2004 r. o ochronie przyrody (Dz. U. 2016, poz. 2134 z późn. zm.);
- 18. Ustawa z dnia 19 lipca 2001 r. Prawo wodne (Dz.U. 2017, poz.1121 z późn. zm.);
- 19. Strategiczny Plan Adaptacji dla sektorów i obszarów wrażliwych na zmiany klimatu do roku 2020 z perspektywą do roku 2030;
- 20. ZIELONA KSIĘGA Ramy polityki w zakresie klimatu i energii do roku 2030 (Bruksela, dnia 27.3.2013 COM(2013) 169 final);
- 21. Strategia Bezpieczeństwo Energetyczne i Środowisko perspektywa do 2020 r. (Monitor Polski z dnia 16 czerwca 2014 r. poz. 469).
- 22. Wytyczne Ministerstwa Infrastruktury i Rozwoju w zakresie dofinansowania z programów operacyjnych podmiotów realizujących obowiązek świadczenia usług publicznych w transporcie zbiorowym.

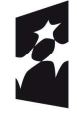

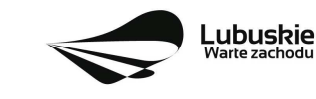

#### **22. Wzór formularza wniosku o dofinansowanie projektu**

Wzór formularza wniosku przyjmowany jest przez IZ RPO-L2020 w formie uchwały ZWL i jest załącznikiem do Regulaminu konkursu. W ramach niniejszego konkursu obowiązuje wzór formularza wniosku o dofinansowanie projektu oraz Instrukcja wypełnienia wniosku o dofinansowanie projektu przyjęte uchwałą Zarządu Województwa Lubuskiego z dnia 18 grudnia 2017 r.;

Sposób wypełnienia formularza wniosku o dofinansowanie realizacji projektu określa *Instrukcja wypełniania wniosku o dofinansowanie projektu z Europejskiego Funduszu Rozwoju Regionalnego w ramach Osi Priorytetowej 2-5 i 9 Regionalnego Programu Operacyjnego – Lubuskie 2020.* 

#### **23. Wzory umów o dofinansowanie projektu**

Wzory umów przyjmowane są przez IZ RPO-L2020 w formie uchwały ZWL i stanowią załącznik do Regulaminu konkursu. W ramach niniejszego konkursu obowiązują wzory umów o dofinansowanie projektu przyjęte uchwałą Zarządu Województwa Lubuskiego w dniu 28 listopada 2017 r.

#### **24. Załączniki do Regulaminu konkursu**

- 1) Lista sprawdzająca warunki formalne.
- 2) Kryteria wyboru projektów obowiązujące dla konkursu nr RPLB.03.03.02-IZ.00-08-K04/17.
- 3) Katalog wydatków kwalifikowalnych i niekwalifikowalnych w ramach konkursu nr RPLB.03.03.02- IZ.00-08-K04/17.
- 4) Wzór wniosku o dofinansowanie projektu.
- 5) Instrukcja wypełniania wniosku o dofinansowanie projektu.
- 6) Wzory umów o dofinansowanie wraz z załącznikami.
- 7) Instrukcja do opracowania Studium Wykonalności dla projektów inwestycyjnych ubiegających się o wsparcie z EFRR w ramach Regionalnego Programu Operacyjnego – Lubuskie 2020 (przyjęta uchwałą nr 83/977/16 ZWL z dnia 12 stycznia 2016 r.).
- 8) Podręcznik wnioskodawcy i beneficjenta programów polityki spójności 2014-2020 w zakresie informacji i promocji.

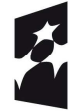

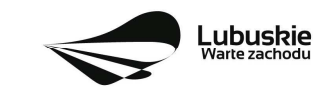

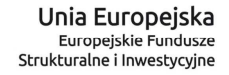